## **REPUBLIQUE ALGERIENNE DEMOGRATIQUE ET POPULAIRE MINISTERE DE L'ENSEIGNEMENT SUPERIEUR ET DE LA RECHERCHE SCIENTIFIQUE CENTRE UNIVERSITAIRE « SALHI AHMED » DE NAAMA**

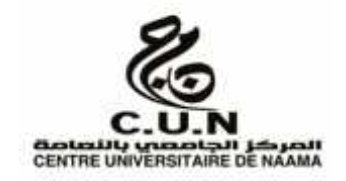

#### **INSTITUT DES SCIENCES ET TECHNOLOGIE**

#### **DEPARTEMENT DE TECHNOLOGIE**

#### **MEMOIRE DE MASTER**

Spécialité : **Génie Mécanique**

Option : **Energétique**

Intitulé de Mémoire

# **Etude des performances d'un mélangeur rotatif à pales droites**

**Présenté par :**

**Limam Chahrazed.**

**Salah Hanane.**

**Composition du jury** :

CU Naama Président

**M. Ameur Houari** MCA CU Naama **Encadreur**

CU Naama Invité

CU Naama Examinateur

**Année universitaire 2016-2017**

### **Remerciement**

Je tiens à exprimer toute ma gratitude a mon directeur de mémoire Dr. Ameur Houari enseignants a institut de science et technologie centre universitaire Salhi Ahmed, pour m'avoir proposé ce thème de recherche et de m'avoir guidé et conseillé tout au long de la préparation de ce mémoire, ainsi que pour son soutient permanant qu'il m'a manifesté.

Je tiens à remercier sincèrement tous les membres du jury pour l'attention qu'ils ont témoignée à mon travail et pour avoir accepté de participer a ma soutenance de thèse.

A tous mes professeurs et les enseignants du département de génie mécanique de centre universitaire Salhi Ahmed.

Enfin, j'adresse mes plus sincères remerciements à ma famille et tous mes proches et amis, qui m'ont accompagné, aidé, soutenu et encouragé tout au long de la réalisation de ce mémoire.

## **Dédicace**

Je rends mes profondes gratitudes a **ALLAH**, qui ma aidé a réalisé ce modeste travail.

Je dédié ce mémoire :

A mes chers **parents**, pour tous leurs sacrifices, leur amour, leur tendresse, leur soutien et leur prière tout au long de mes études.

A mes chers sœurs : **Abir, Chaimaa, Manina**, pour leurs encouragement permanents et leur soutiens morale.

A mon frère **Abed lwahab**, pour leur appui et leurs encouragements

A toute ma famille : **bendada** pour leur soutien tout au long de mon parcours universitaire

A mes **tantes** et **mes oncles** et **mes cousins(e)**

A mon binôme **Hanane** et toute la famille **Salah**

A tous mes amis(e) : **Souhila, Khawla, Souriya, Fatima, Souad, Amine**

Que ce travail soit l'accomplissement de vos vœux tant allégués, et le fuit de votre soutien infaillible.

Merci d'être toujours la pour moi.

## Dédicace

Je rends mes profondes gratitudes a **ALLAH**, qui ma aidé a réalisé ce modeste travail.

Je dédié ce mémoire :

A **mon grand père** Que Dieu bénisse son âme.

A **mes parents** aucun hommage ne pourrait être a la hauteur de l'amour dont il ne cessent de me combler que dieu leur procure bonne santé et long vie.

Je dédie ce modeste travail a mes sœurs : **Hayet, Hasna, Nour,** et mon frère **Amine** pour leur encouragement.

A mes tantes et mes cousins et spécialement **Asma, Fatima, Zeyneb.**

A **mon oncle** et sa femme et ses enfants.

A ma chère **maman Fatiha.**

A mon binôme **Chahrazed** et toute la famille **Limam.**

A toute mes amis(e) : **Khawla, Souhila, Imen bf, Imen, Yacine, Amine, Meriem, Souriya, Fatima, Sabah, Atika, Fatima, Manel, lobna.**

A l'homme le plus cher: **kamel.**

Et a tous ceux qui ont contribué de prés ou de loin pour que ce mémoire sont possible, je veus dis merci.

## Table de matière

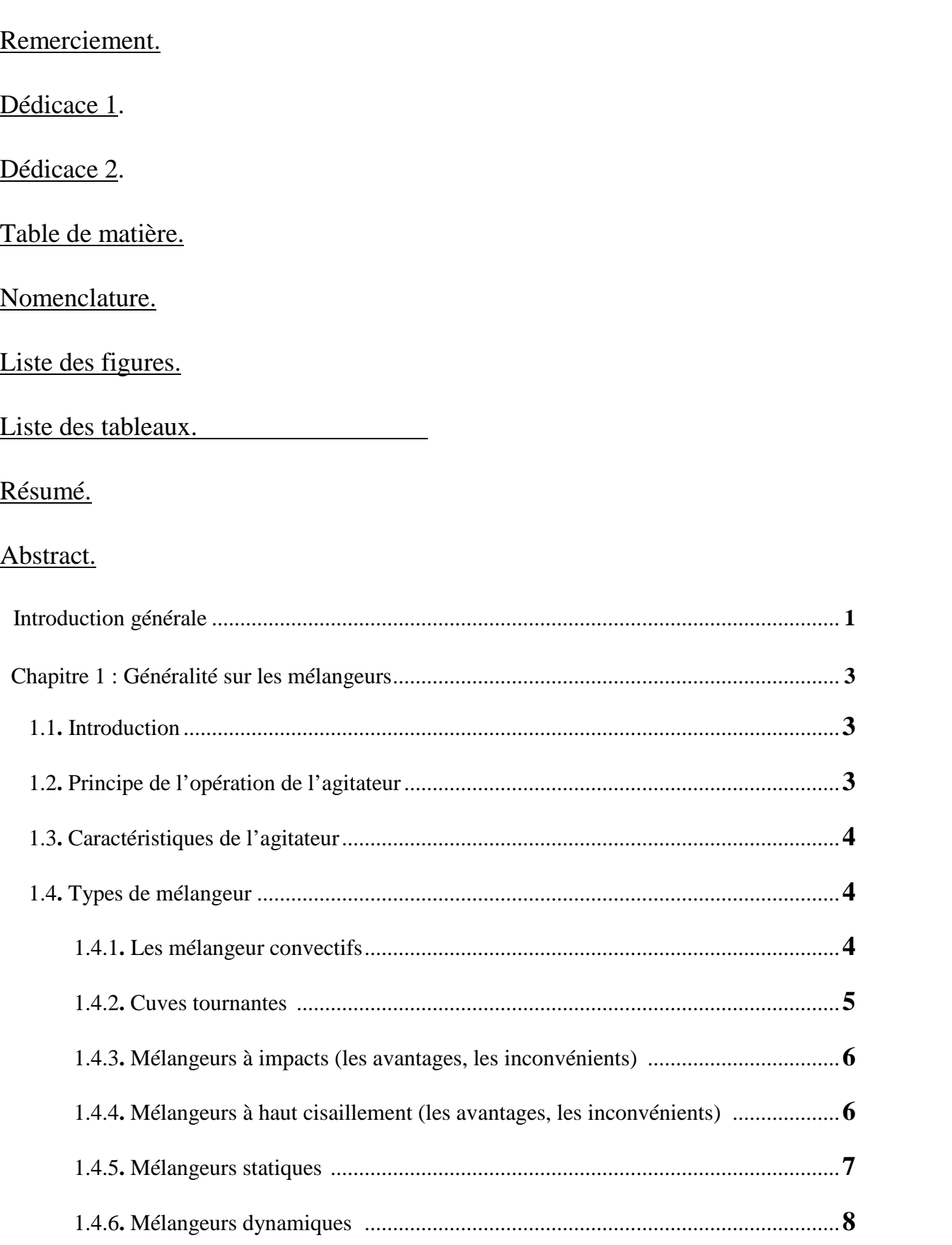

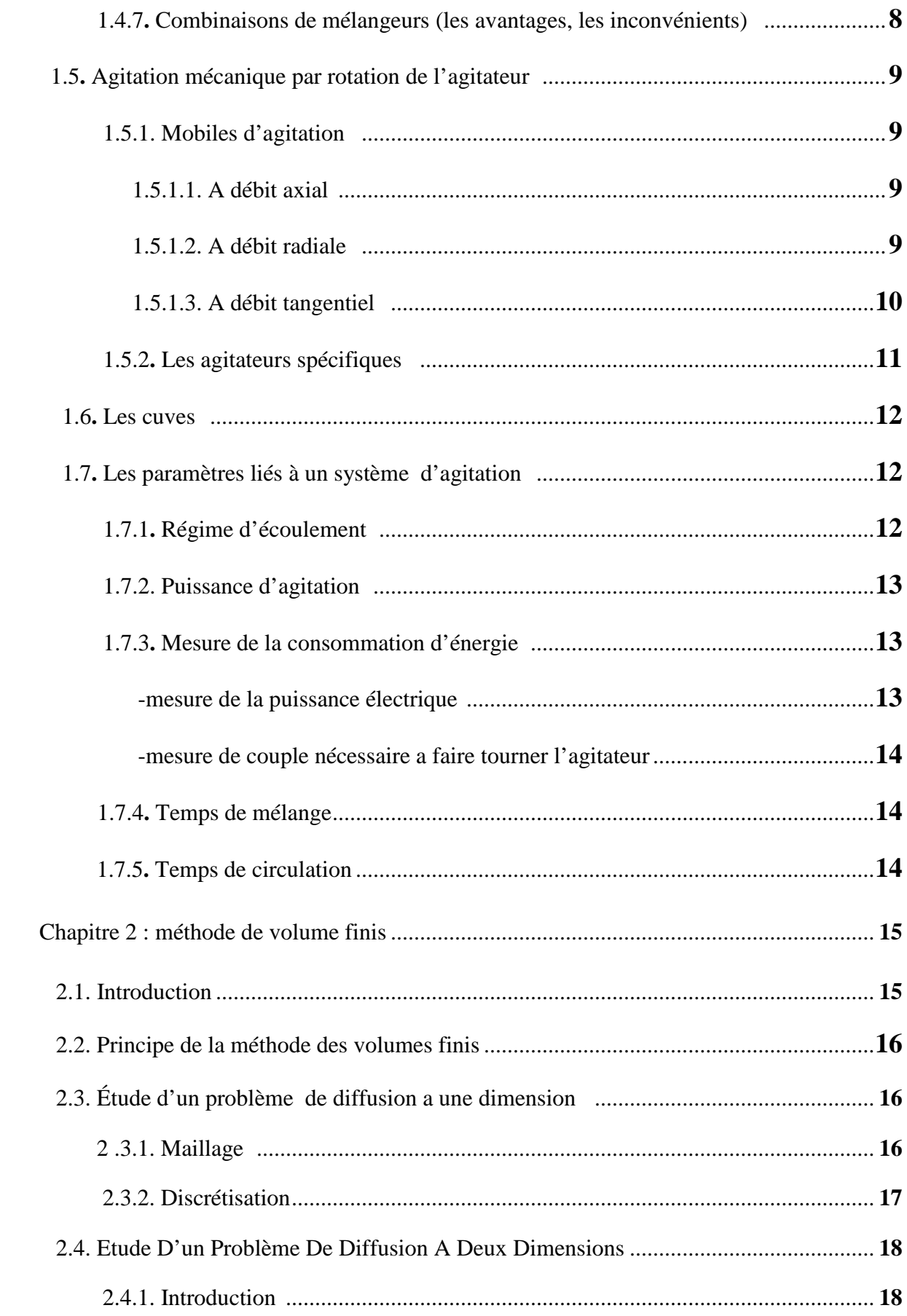

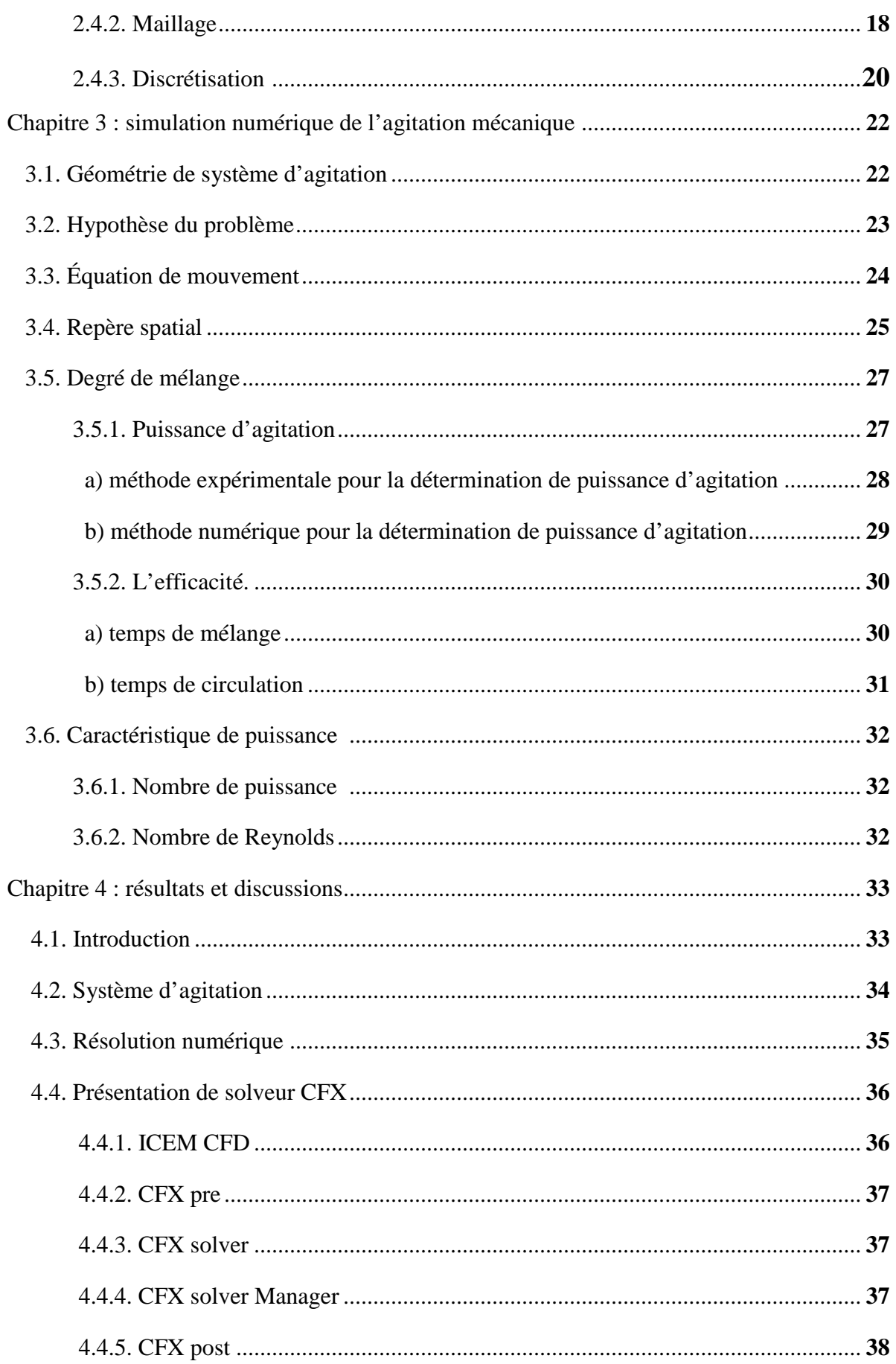

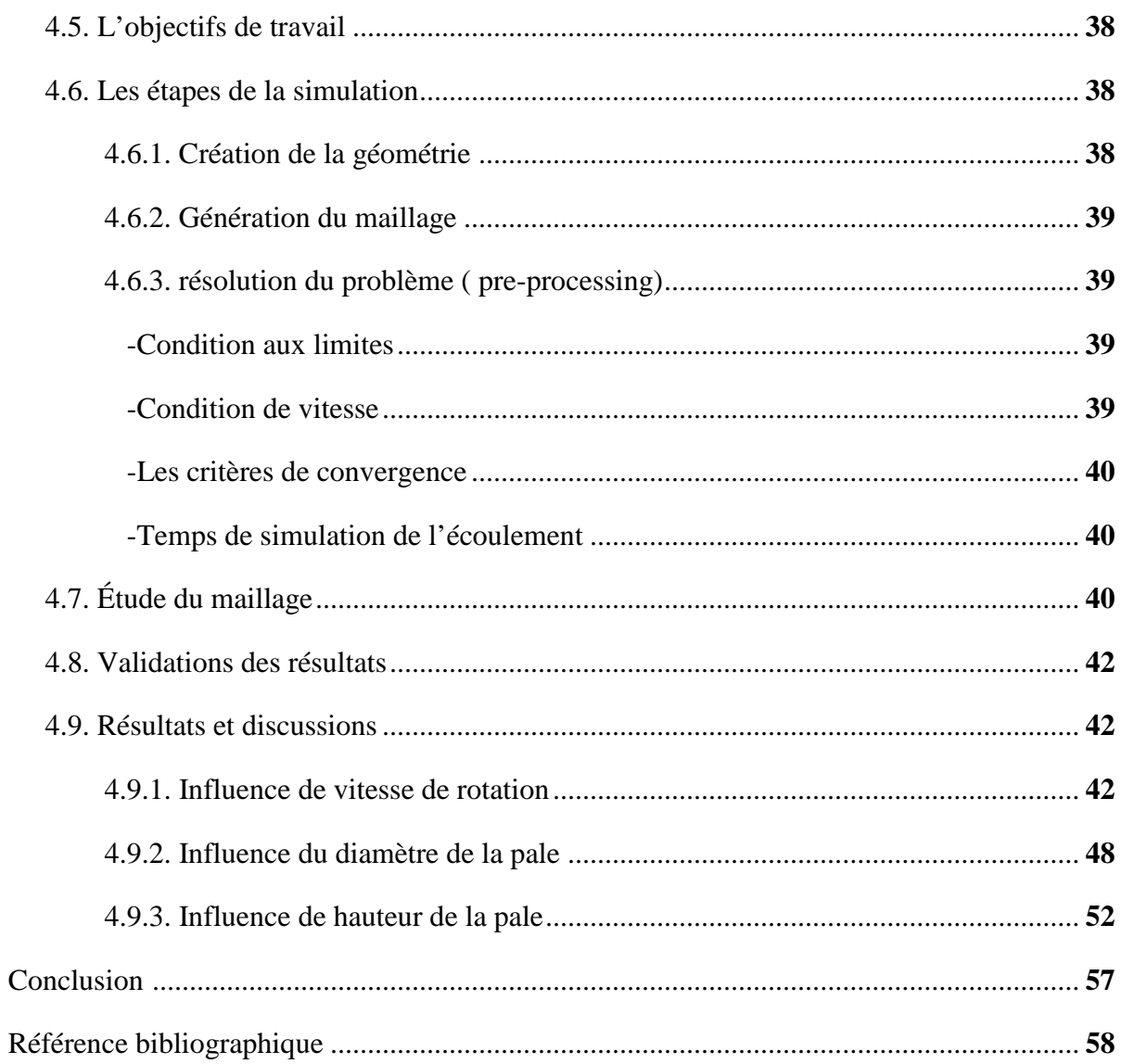

## Nomenclature

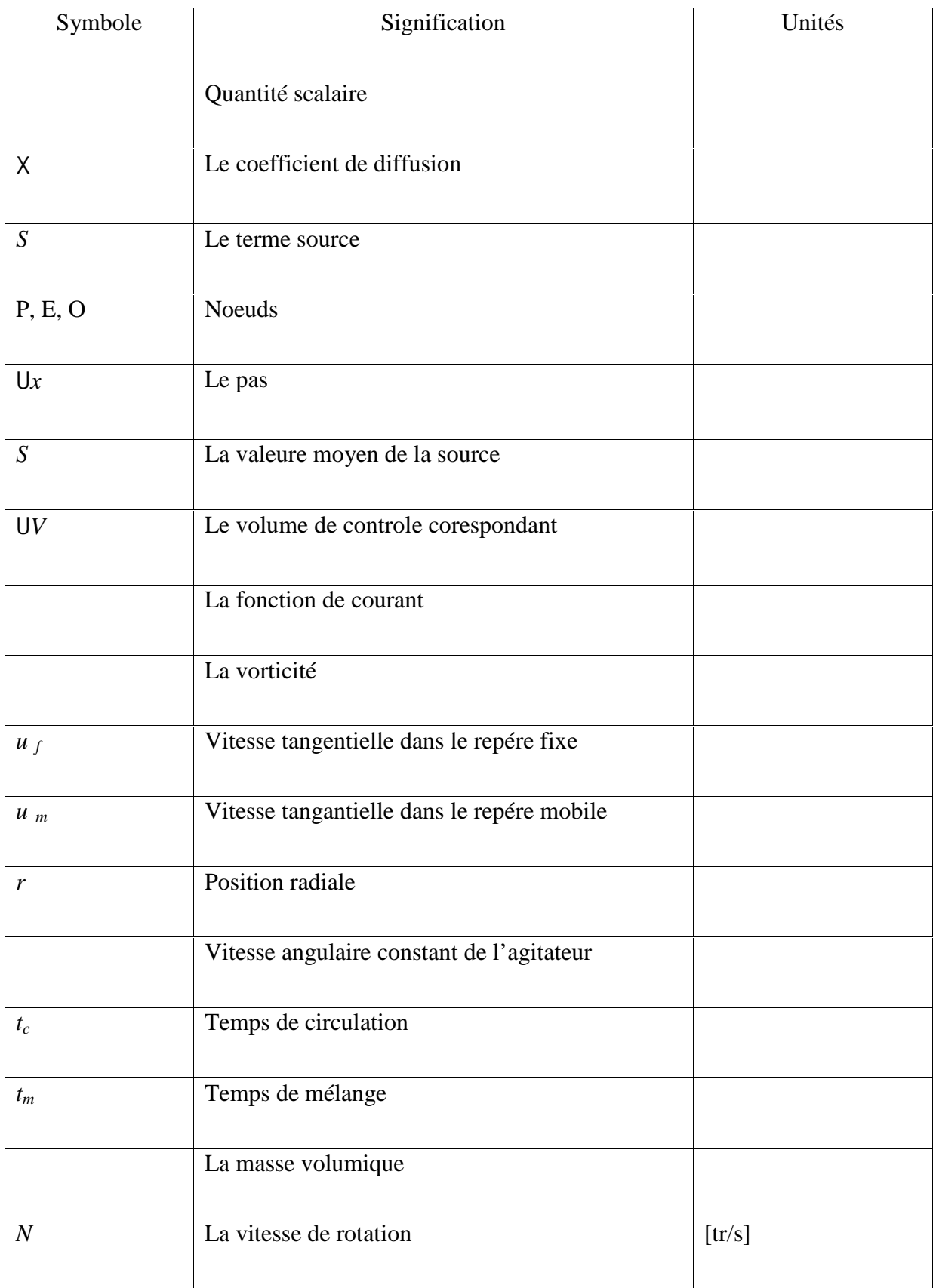

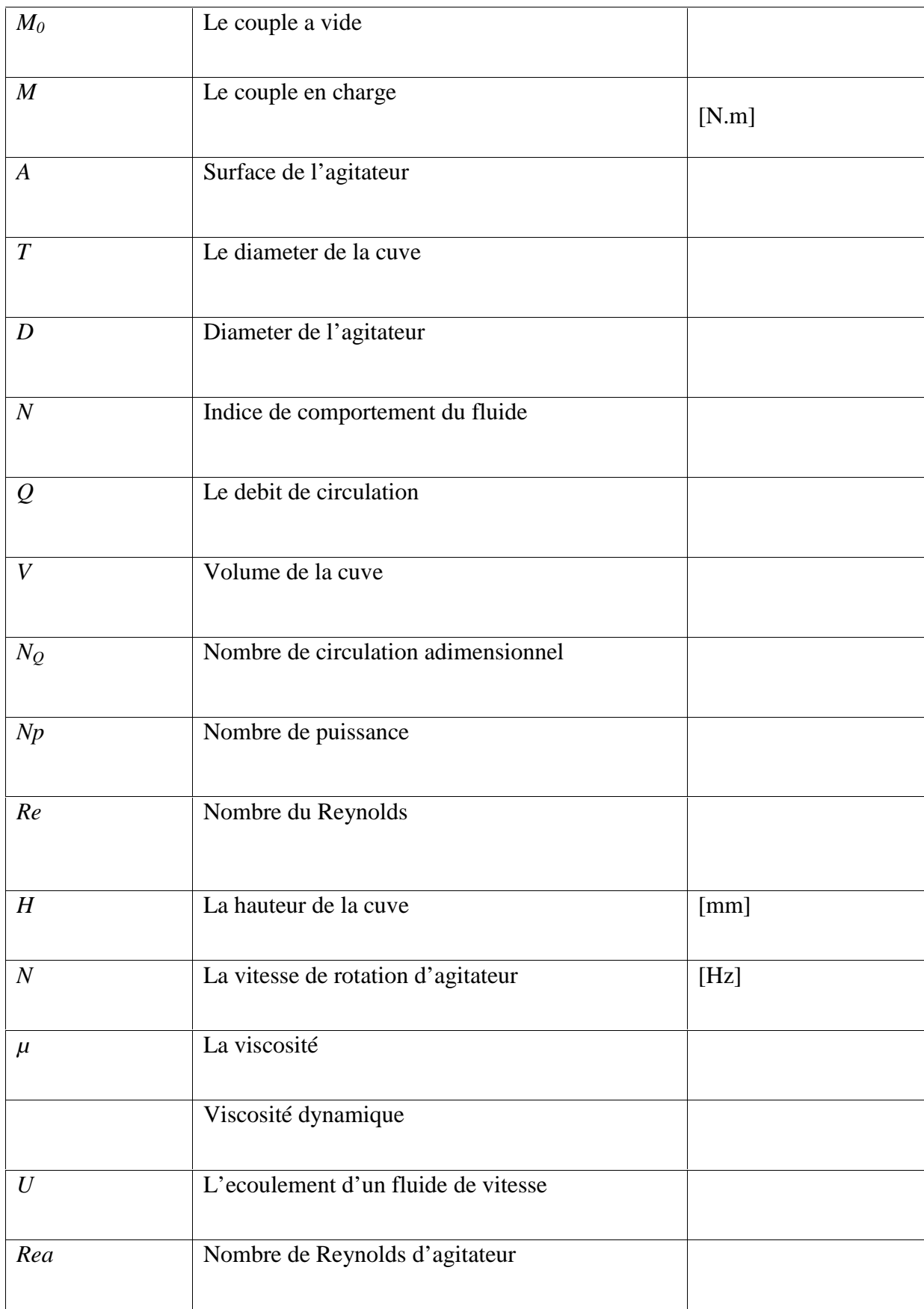

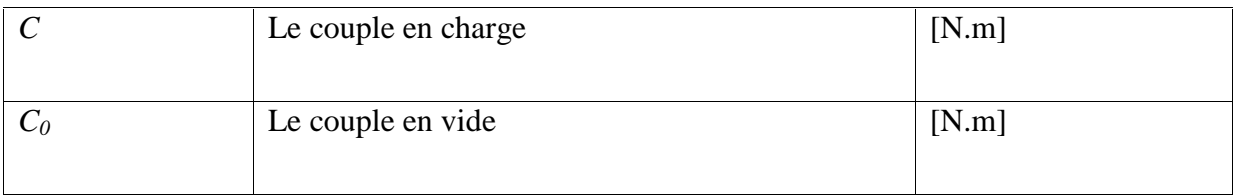

## Liste de figures

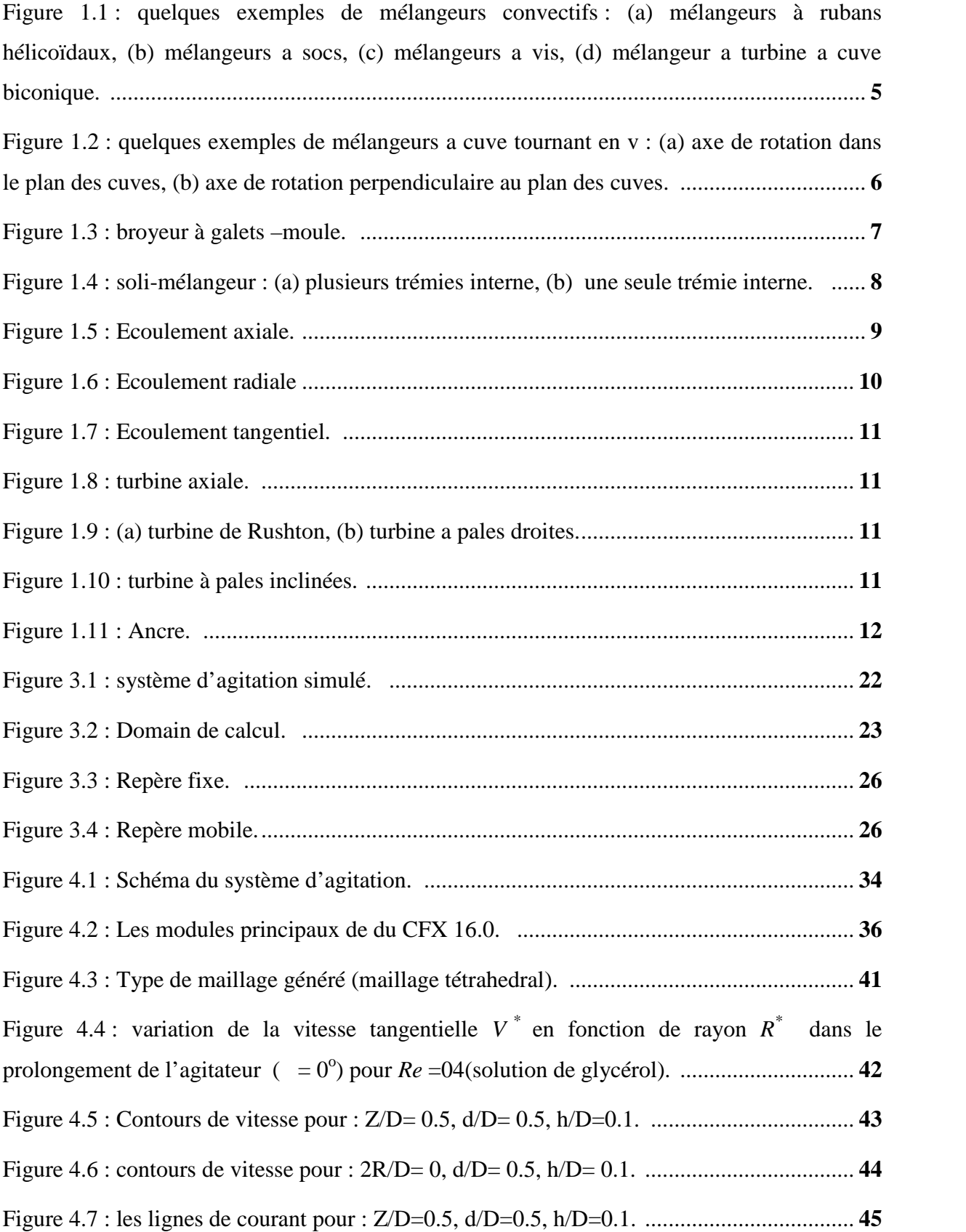

Liste de figures

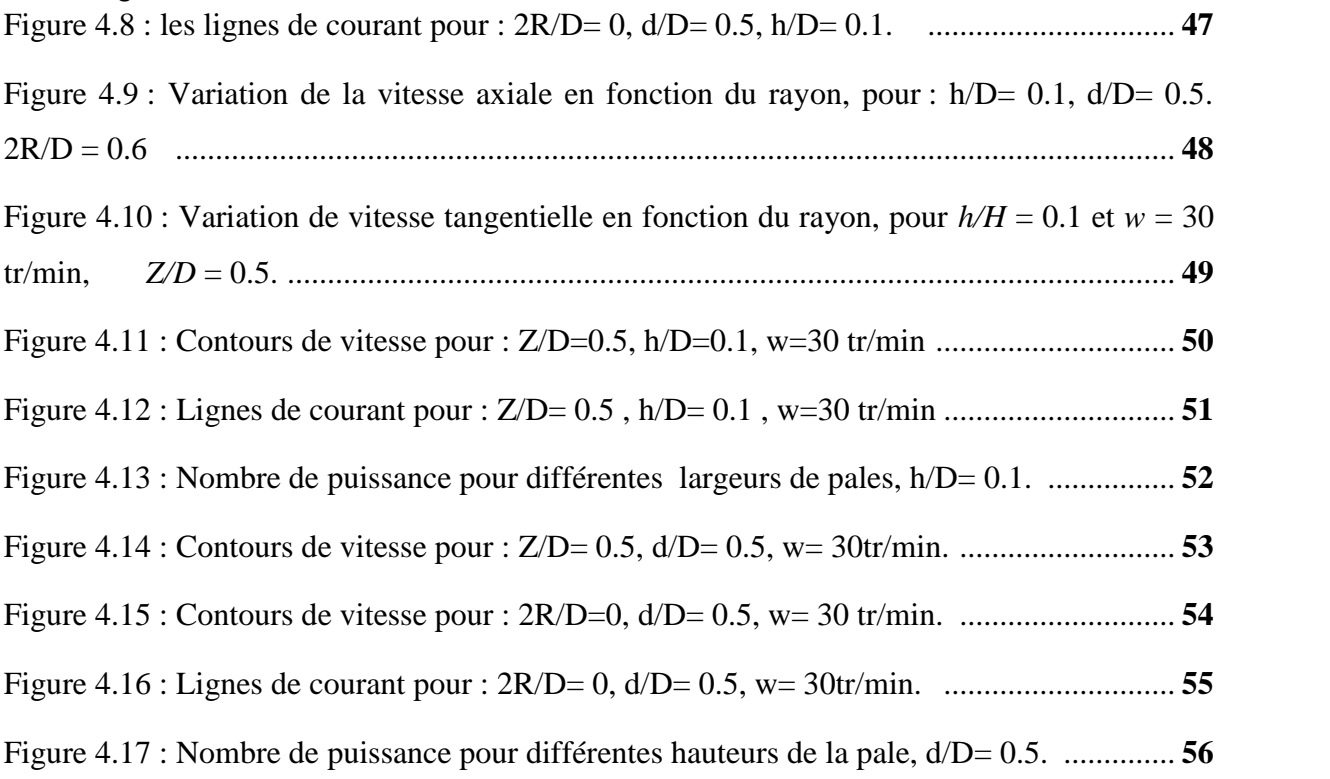

## Liste de tableaux

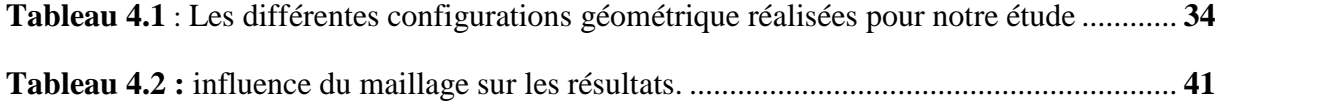

## **Résumé**

Le présent travail est une étude hydrodynamique des caractéristiques d'un mélangeur bipale dans une cuve cylindrique à fond plat. Le mélangeur est équipé de deux pales planes verticales. L'étude est réalisée à l'aide du code de calcul CFX. Le fluide simulé est Newtonien et incompressible (Glycerol). Les effets de la vitesse de rotation du mélangeur, le diamètre et la hauteur de la pale sur les champs hydrodynamiques et la consommation énergétiques sont examinés.

**Mots-clés** : Agitation ; Mélangeur bipale ; Fluide Newtonien ; Simulation numérique.

#### *Abstract*

*The present work is a hydrodynamic study of the characteristics of a two-bladed mixer in a flat-bottomed cylindrical tank. The mixer is equipped with two vertical flat blades. The study is carried out using the CFX calculation code. The simulated fluid is Newtonian and incompressible (Glycerol). The effects of impeller rotational speed, blade height and blade diameter on the flow fields and energy consumption are examined.*

*Keywords: Agitation; Two-blade impeller; Newtonian fluid; Numerical simulation*

## **Introduction**

L'agitation mécanique des fluides visqueux, Newtoniens ou non Newtoniens, avec ou sans réaction chimique, occupe une place essentielle dans de nombreux secteurs de l'industrie chimique ou parachimique comme l'agroalimentaire, l'industrie des peintures ou encore l'industrie des plastiques.

Cette opération est souvent mise en œuvre afin de réaliser des mélanges, des chauffages ou refroidissements, des polymérisations, des réactions chimiques diverses etc.…

L'homogénéisation du mélange est directement liée à la nature des écoulements engendrés au sein du milieu agité par le mode d'agitation choisi. La qualité d'un mélange résulte donc toujours des interactions entre les propriétés rhéologiques du milieu, la géométrie de l'agitateur et les conditions de sa mise en œuvre.

En milieu visqueux, il faut créer un mouvement de circulation du fluide dans la cuve agitée afin d'éviter les zones mortes. Pour préciser l'efficacité d'un agitateur, deux concepts principaux sont nécessaires : la qualité du mélange et la puissance consommée.

L'hydrodynamique d'un système d'agitation est très dépendante, quantitativement et qualitativement de la nature rhéologique des fluides impliqués dans le procédé. Dans ce travail, on étudie le cas d'un fluide Newtonien. On s'intéresse à l'écoulement incompressible et isotherme. Nous avons sélectionné des vitesses de rotation suffisamment lentes pour que l'écoulement demeure laminaire.

Ce travail est consacré à une approche numérique effectuée à l'aide du code de calcul CFX, et s'est décomposé en quatre chapitres :

Le premier donne des généralités sur l'agitation mécanique. Le deuxième chapitre est un rappel sur la méthode des volumes finis.

Des généralités sur les méthodes numériques sont abordées à partir du troisième chapitre où la méthode utilisée pour notre simulation est détaillée.

Le quatrième chapitre englobe les résultats de simulation avec une discussion détaillée. Le manuscrit se termine par une conclusion générale qui synthétise les résultats obtenus durant ce travail.

## **Chapitre 1**

## **Généralités sur les Mélangeurs**

## **1.1. Introduction**

L'agitation mécanique est fréquemment utilisée dans plusieurs procédés industriels (industrie alimentaire, agro-alimentaire, pharmaceutique, cosmétique, pétrolière, de peinture, etc.). Un agitateur permet de réaliser :

- $\checkmark$  Le mélange et l'homogénéisation de plusieurs produits:
- $\checkmark$  Le maintien en suspension d'éléments solides contenus dans des liquides.
- $\checkmark$  La modification de la consistance d'un produit thixotrope (produit dont la viscosité évolue lorsqu'il est agité).
- $\checkmark$  L'optimisation du rendement de l'échange thermique d'un mélange dans une cuve.
- $\checkmark$  La dissolution d'un gaz dans un liquide.
- $\checkmark$  La dispersion de poudre dans un liquide.
- Il existe différents types d'agitateurs industriels :
	- $\checkmark$  Les agitateurs mécaniques (rotatifs).
	- $\checkmark$  Les agitateurs statiques (tube muni de chicanes).

### **1.2. Principe de l'opération d'agitation**

L'agitation est réalisée par la mise en mouvement de la phase liquide. Soit la masse est composée de différentes substances et l'opération vise à homogénéiser celle-ci ou à mettre en contact des réactifs pour qu'ils réagissent plus efficacement, soit le milieu est déjà homogène et l'opération d'agitation est effectuée pour réaliser un transfert thermique ou un maintien de particules solides en suspension **(Youcefi, 1993)**.

## **1.3. Caractéristiques de l'agitateur**

L'agitation du liquide est réalisée par un ou plusieurs mobiles d'agitation. Selon sa forme, un mobile peut générer :

- $\checkmark$  le déplacement du liquide caractérisé par la vitesse de fluide et sa direction,
- $\checkmark$  de la turbulence, variation spatiale et temporelle des vitesses locales,
- $\checkmark$  du cisaillement, créé par un gradient de vitesse entre deux filets de fluides.

Les deux dernières manifestations sont synonymes de dissipation d'énergie **(Bouzit, 2007)**.

### **1.4. Types de mélangeurs**

Il existe de nombreux mélangeurs sur le marché mais ils peuvent néanmoins être classés dans quelques groupes génériques :

## *1.4.1. Les mélangeurs convectifs*

Dans la majorité des mélangeurs convectifs, un système d'agitation est installé dans un appareil statique et les particules se déplacent par groupes d'un endroit à un autre dans la cuve de mélange.

Les vitesses de rotation varient de 20 à 60 tours/min pour une capacité de cuve allant de quelques litres à plusieurs dizaines de m<sup>3</sup>. Le mélangeur à ruban (Figure 1 (a)) est l'exemple le plus courant. Certains de ces mélangeurs fonctionnent à des vitesses d'agitation beaucoup plus élevées, comme les mélangeurs à turbine (Figure 1 (d)). Ainsi, ce système tend à fluidiser le lit de particules. Il faut toutefois surveiller de rapides montées en température. Dans les mélangeurs à vis (Figure 1.1. (C)), la vis d'agitation peut se déplacer en périphérie de la cuve conique pour agrandir la zone de mélange.

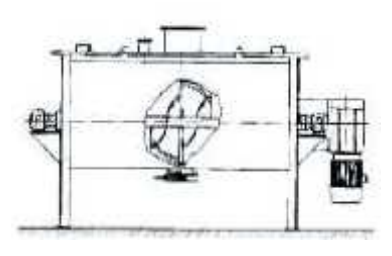

(a) Mélangeurs à rubans hélicoïdaux (b) Mélangeur à socs

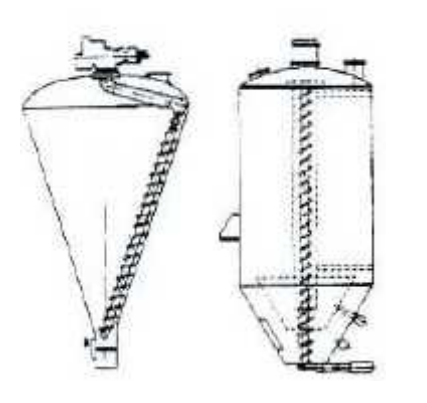

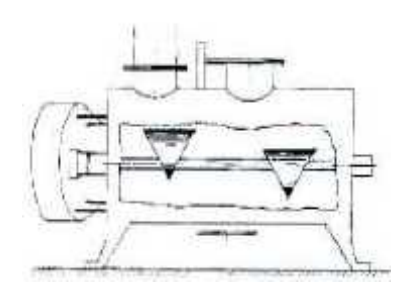

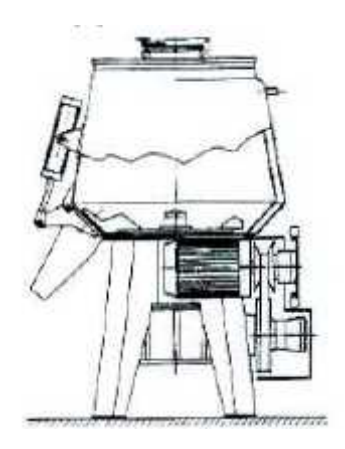

(c) Mélangeur à vis (d) Mélangeur à turbine à cuve biconique

Figure 1.1 : Quelques exemples de mélangeurs convectifs.

## *1.4.2. Cuves tournantes*

Les mélangeurs par retournement sont les plus simples car ils sont dépourvus de pièces internes ce qui facilite le nettoyage par exemple. De ce fait, ils sont couramment rencontrés, surtout dans l'industrie pharmaceutique. Une enceinte fermée est mise en rotation (vitesse de rotation de 3 à100 tours/min) autour d'un axe forçant les particules à rouler les unes par rapport aux autres à la surface du mélange. Les mélangeurs par retournement les plus utilisés sont les mélangeurs cubiques, cylindrique en V ou en Y (Figure 1.2).

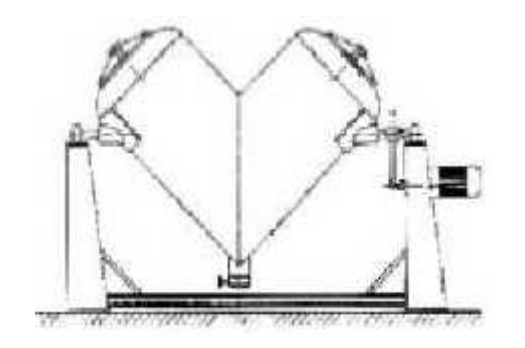

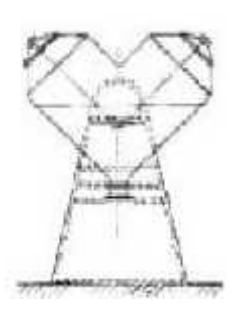

(a) Axe de rotation dans le plan des cuves (b) Axe de rotation perpendiculaire au plan des cuves

Figure 1.2 : Quelques exemples de mélangeurs à cuve tournant en v.

### *1.4.3. Mélangeurs à impacts*

Les mélangeurs à impacts sont typiquement constitués d'un container statique dans lequel une lame, ou une barre intensificatrice tourne à des vitesses allant de 1000 à 3000 tours/min. La capacité de ces mélangeurs varie de 1 à 3 m<sup>3</sup> et en utilisation en continue, les débits peuvent aller jusqu à 250 tonnes/h **(Youcefi, 1993)**.

## **Avantages :**

- $\checkmark$  Utilisation possible en granulateur,
- $\checkmark$  Utilisation possible pour le transfert thermique,
- $\checkmark$  Nettoyage facile avec peu de démontage,
- $\checkmark$  L'énergie mise en jeu casse la plupart des structures,
- $\checkmark$  Adaptation possible pour une utilisation en continue.

## **Inconvénients :**

- $\checkmark$  Capacité des batchs relativement faible,
- $\checkmark$  Détérioration possible des particules,
- $\checkmark$  Pas adapté aux mélanges ségrégants,
- $\checkmark$  Les poudres cohésives peuvent stagner dans des zones mortes

## *1.4.4. Mélangeurs à haut cisaillement*

Pour ce type de mélangeurs un peu particulier, le mécanisme peut s'apparenter à celui d'un mortier et d'un pilon. De forts cisaillements sont appliqués à la poudre entraînant le mélange. Ce type de mélangeur, comparable à certains broyeurs comme les broyeurs à broches ou à marteaux, permet de briser certains agglomérats de poudres très cohésives et d'améliorer leur qualité de mélange (Figure 1.3)**.**

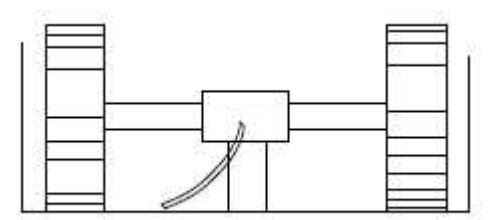

Figure 1.3 : Broyeur à galets-moule**.**

## **Avantages :**

- $\checkmark$  Peut réduire la taille des particules,
- $\checkmark$  Réduit les agrégats en particules primaires, même dans les systèmes très cohésifs,
- $\checkmark$  Améliore la texture de la mixture.

## **Inconvénients :**

- Nécessité d'un pre-mèlange,
- $\checkmark$  Nettoyage difficile,
- $\checkmark$  Non approprié pour les poudres à écoulement libre.

## *1.4.5. Mélangeurs statiques*

Les mélangeurs statiques permettent de mélanger de grandes quantités de poudres par la circulation de celle-ci à travers des éléments fixes placés à l'intérieur d'enceintes à configuration simple **(Bouanini, 2001)**.

Les exemples les plus connus sont les silos-mèlangeurs. Quand un silo est décharge, il y a un important gradient de vitesse sur l'ensemble des sections horizontales. Si le débit sortant est recyclé, le mélange axial est prépondérant. Ce type de mélangeur est très attrayant pour le mélange de très grands volumes, mais ils ne doivent être utilisés que pour des poudres à écoulement très libre (Figure 1.4).

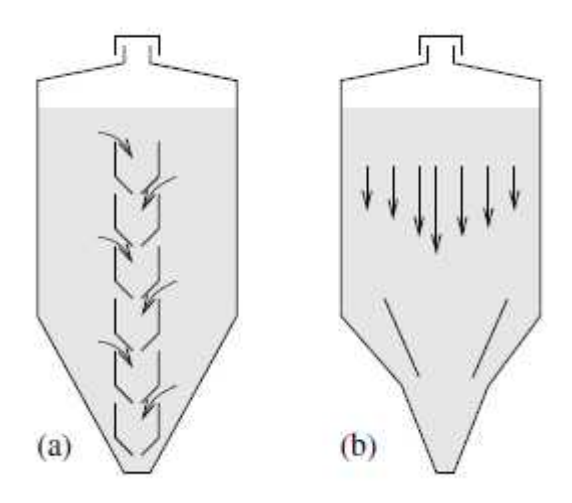

Figure 1.4 : Soli-mélangeur : (a) plusieurs trémies internes, (b) une seule trémie interne.

#### *1.4.6. Mélangeurs dynamiques*

Ces mélangeurs dynamiques sont conçus pour assurer les mélanges liquides/liquides ou liquides/gaz dans le traitement des eaux, les industries chimiques et agro-alimentaires. Ils sont utilisés dans les process en continu, et assurent des mélanges rapides et particulièrement efficaces entre les fluides **(Dames, 2005)**.

#### *1.4.7. Combinaisons de mélangeurs*

Les installations de mélange qui sont une combinaison de plusieurs mélangeurs peuvent offrir une certaine flexibilité au niveau des mécanismes de mélange et peuvent être très pratique pour des problèmes de mélange séquentiel ou dans les cas où la formulation du mélange est très variable.

On obtient souvent des systèmes complexes difficiles à nettoyer.

#### **Avantages :**

- Convient aux mélanges séquentiels,
- Ajout à la flexibilité des procédés.

#### **Inconvénients :**

- Le scaling-up est plus difficile à réaliser,
- Les avantages procèdes des mélangeurs simples peuvent être perdus.

#### **1.5. Agitation mécanique par rotation de l'agitateur**

#### *1.5.1. Mobiles d'agitation*

Les agitateurs où les éléments mobiles son plus souvent centrés, c'est-à-dire que leurs axes sont confondus avec celui de la cuve. Ils sont classés suivant le flux de fluides sorti en du volume balayé par agitateur en rotation. Il existe trois types de mobiles : à débit axial, à débit radial et à débit raclant.

### *1.5.1.1. A débit axial*

Ces la création d'un mouvement axial du fluide (ver le haut ou ver le bas de cuve). Ils (les agitateurs) génèrent une circulation importante du fluide en créant une seule boucle de circulation. Cependant, certains mobiles présentent en plus de la composante axiale prépondérante une composante radiale (Figure 1.5) **(Youcefi, 1993)**.

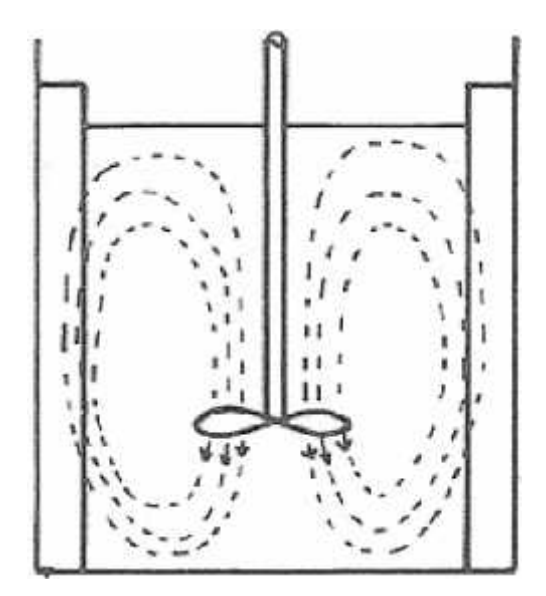

Figure 1.5 : Ecoulement axial

### *1.5.1.2. A débit radial*

Ces mobiles fournissent un débit perpendiculaire à l'arbre d'agitation. Ils créent des effets de cisaillement relativement importants, le flux de liquide est expulsé depuis les pales du mobile et le mélange radial provoque un mouvement au niveau de l'agitateur : le fluide part du centre du récipient, est propulsé par l'agitateur vers les parois d'où il est renvoyé vers le centre.

Types d'agitateur : turbine, ancre, plaque et grille.

Le mélange axial provoque un mouvement dans tout le récipient : l'agitateur agit comme une pompe qui aspire le fluide le long de son axe avant de le rejeter vers le bas. Le fluide remonte alors le long des parois et une fois dans la partie supérieure du récipient est aspirée vers le centre avant de redescendre (Figure 1.6).

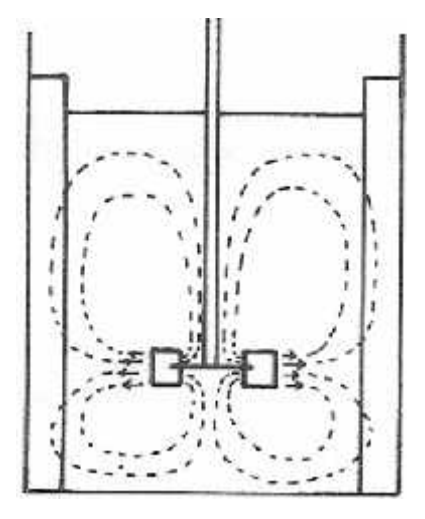

Figure 1.6 : Ecoulement radial

## *1.5.1.3. A débit tangentiel*

Pour lesquels le fluide se déplace essentiellement en un seul bloc en rotation autour de l'axe du mobile d'agitation.

Les agitateurs de ce type développent un écoulement primaire essentiellement tangentiel. C'est-à-dire dans le sens de rotation du mobile où le milieu tourne dans sa totalité autour de l'arbre d'agitation et jusqu'à la périphérie de la cuve. L'utilité de ce type d'agitateur est grande d'intérêt pour les opérations de transfert de chaleur surtout pour les fluides très visqueux (Figure 1.7).

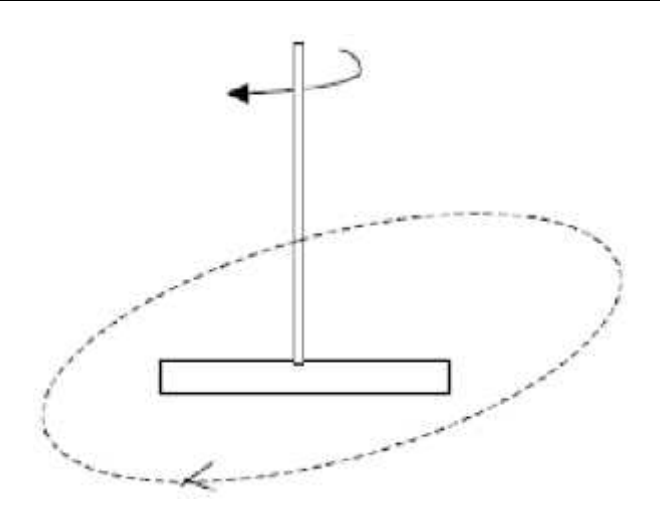

Figure 1.7 : Ecoulement tangentiel

Le mouvement réel du liquide dans la cuve résulte de la composante de ces trois mouvements principaux axial, radiale et tangentiel **(Bouzit, 2007)**.

## *1.5.2. Les agitateurs spécifiques*

- $\checkmark$  Mobiles à écoulement axial : famille des hélices (Figure 1.8).
- $\checkmark$  Mobiles à écoulement radial : famille des turbines (Figure 1.9).
- $\checkmark$  Mobiles à écoulements mixtes (axial/radial) : turbines a pales inclinées (Figure 1.10).
- $\checkmark$  Mobiles à écoulement tangentiel : mobiles raclant (ancres) (Figure 1.11).

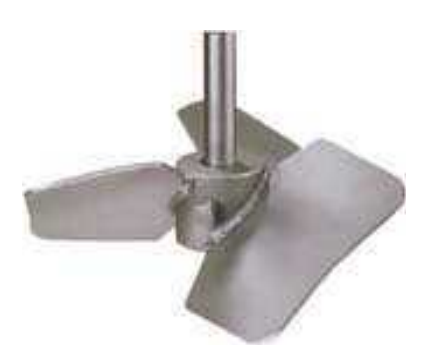

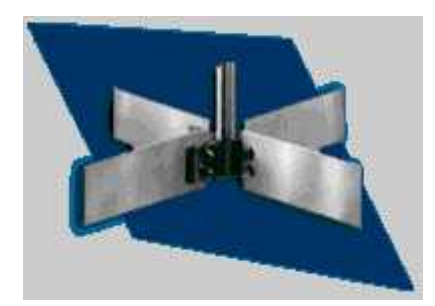

Figure 1.9 (b) : Turbine a pales droites Figure 1.10 : Turbine a pales inclinées

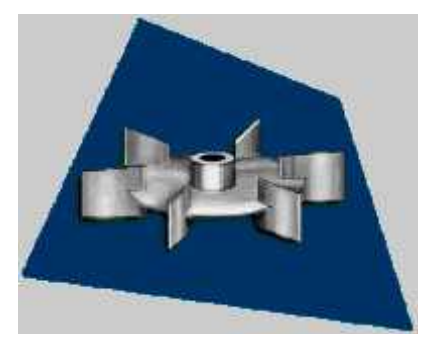

Figure 1.8 : Turbine axiale Figure 1.9 (a) : Turbine de Rushton

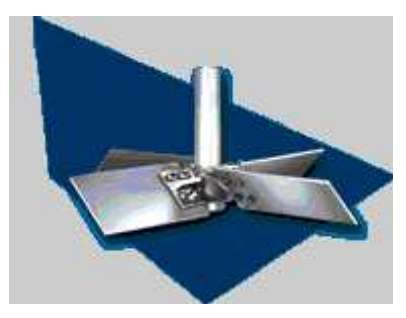

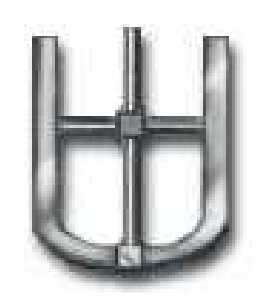

## **1.6. Les cuves**

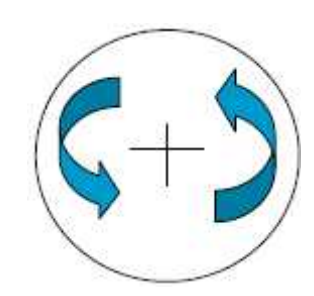

Figure 1.11 : Ancre Mouvement tangentiel.

Les géométries des cuves varient selon le type de l'opération, la forme cylindrique est la plus usuelle, elle présente un font plat, bombé ou conique, celle-ci est essentiellement pour les fluides à viscosité très élevée pour faciliter leur évacuation, elles peuvent être munie de chicanes, collèes à la paroi ou décollés pour empêcher la formation de vortex.

Le volume utile de la cuve correspond à une hauteur de liquide égale au diamètre de la cuve dans le cas d'une géométrie standard. Le diamètre peut aller de 10 cm pour dispositifs de laboratoire à 10 m et plus pour des installations industrielles.

## **1.7. Paramètres liés à un système d'agitation**

### *1.7.1. Régime d'écoulement*

L'écoulement d'un fluide de vitesse *U*, de masse volumique , de la viscosité dynamique *μ*, dans un tube de diamètre *d* est caractérisé par le nombre de Reynolds (*Re*) défini par :

$$
Re = d U / \mu \tag{1.1}
$$

Pour un mobile d'agitation de diamètre donné (*d*) tournant à une vitesse de rotation , la vitesse périphérique est proportionnelle à *Nd*, le nombre de Reynolds de l'agitateur se définira par l'équation :

$$
Rea = Nd^2 \tag{1.2}
$$

Selon la valeur du *Re*, on pourra distinguer trois régimes hydrodynamiques : laminaire, intermédiaire, turbulent.

*Re*<sup>a</sup> < 10 : régime laminaire.

10 < *Re*<sup>a</sup> < 1000 : régime transitoire

*Re*<sup>a</sup> > 10000 : régime turbulent

Le nombre de Reynolds correspondant au débit du régime turbulent dépend du type de mobile d'agitation et de configuration du système d'agitation, pour les mobiles à débit radiale *Re<sup>a</sup>*  $= 10<sup>4</sup>$ . Pour es mobiles à débit axial  $Re_a = 10<sup>5</sup>$ .

Le régime laminaire se traduit par l'absence de mouvement du fluide dans une direction différente de celle imposée par le mobile d'agitation, le seul mélange qui puisse se faire entre les couches parallèles au courant est dû uniquement à la diffusion moléculaire, il est indépendant de la puissance fournie qui est d'ailleurs dissipée sous forme de chaleur, le régime turbulent se caractérise par des mouvements dans toutes les directions et donc un bon mélange des filets fluides **(Ameur, 2011)**.

## *1.7.2. Puissance d'agitation*

Le mouvement d'un agitateur quelque soit son type nécessite une quantité d'énergie, cette quantité a une grande importance à la réussite de l'opération de mélange qui permet de choisir le type du moteur à installer, et de comparer la différence de consommation entre les différents types de mobiles d'agitation.

La consommation d'énergie est liée à :

- La géométrie de la cuve et rotor.
- $\checkmark$  La vitesse de rotation du mobile.
- $\checkmark$  Les propriétés physico-chimiques de liquide.

La base d'analyse de la puissance est sous la forme:

$$
P = f(N, d, \cdot, \mu, g).
$$

Le nombre de la puissance (*Np*) est l'expression adimensionnelle de la puissance

$$
Np = P/(\ N^3d^5) \tag{1.3}
$$

## *1.7.3. Mesure de la consommation d'énergie*

## **- Mesure de la puissance électrique**

Pour prendre la valeur de la puissance, il faut mesurer la puissance électrique absorbée sur le réseau et en retranchant les diverses pertes par effet de joule dans les enroulements du moteur : les pertes mécaniques et les pertes magnétiques. Cette technique est assez peu précise en particulier pour des faibles puissances.

## **- Mesure de couple nécessaire à faire tourner l'agitateur**

On peut calculer la puissance d'après une détermination du couple nécessaire pour faire l'agitateur (Maysoun Dames, 2005), d'après l'utilisation d'un assemblage de dynamomètre permettant de mesurer le couples qui s'exerce sur l'arbre d'agitateur; les pertes dues au friction sur les parties en mouvement sont évaluées aux essais à vide dans les quels l'agitateur tourne dans l'aire.

La puissance consommée est obtenue par l'équation suivante :

$$
P = 2 N (C-C0)
$$
 (1.4)

Avec:

*C* : le couple en charge [N.m].

 $C_0$ : le couple à vide [N.m].

*N* : la vitesse de rotation d'agitateur [Hz].

## **1.7.4. Temps de mélange**

Le temps de mélange (temps d'homogénéisation) est défini que la période nécessaire à un système pour atteindre le niveau élevé d'homogénéité requis dans la technologie (Edward Rzyki, 1985).

## *1.7.5. Temps de circulation*

Le temps de mélange c'est le temps que met une particule du fluide pour effectuer un tour dans un plan vertical de la cuve.

# **Chapitre2 Méthode des Volumes Finis**

#### **2.1. Introduction**

Les méthodes des volumes finis ont été parmi les premières à atteindre un stade de développement avancé pour les calculs d'écoulements stationnaires et instationnaires. Elles ont permis une prise en compte complète des effets de non linéarité et de compressibilité ainsi que les effets de viscosité à l'aide des équations de Navier-Stokes, et de turbulence.

Les méthodes aux volumes finis ont supplanté les méthodes classiques basées sur les différences finies dans le traitement des problèmes complexes notamment tridimensionnels. La technique comprend deux étapes importantes :

- le maillage : il consiste à diviser le domaine en plusieurs intervalles réguliers appelés volumes de contrôle.

- La discrétisation : lors de cette étape, les équations sont intégrées dans les volumes de contrôle.

#### **2.2. Principe de la méthode des volumes finis**

Le domaine de calcul est divisé en un certain nombre de volumes de contrôle non superposés tels que chaque volume entoure chaque point du maillage. L'équation différentielle est intégrée pour chaque volume de contrôle et le résultat de cette intégration donne l'équation discrète exprimée à l'aide des valeurs de la fonction (quantité scalaire) pour un ensemble des points du maillage. L'équation discrète obtenue exprime le principe de conservation pour

sur le volume de contrôle de la même manière que l'équation différentielle l'exprimée pour un volume de contrôle infinitésimal.

#### **2.3. Etude d'un problème de diffusion à une dimension**

Soit le problème de transport de la variable par diffusion régi par l'équation suivante :  $\text{div}(\Gamma \text{grad} \Phi) + \text{S} \Phi = 0$  (2.1)

 $O\mathfrak{u}$  :  $X$  est le coefficient de diffusion et  $S$  est le terme source. A une dimension, l'équation (2.1) prend la forme suivante :

$$
\frac{\mathrm{d}}{\mathrm{d}x}\left(\begin{array}{c}\mathrm{d}\\ \mathrm{d}x\end{array}\right)+S=0\tag{2.2}
$$

#### *2.3.1. Maillage*

Dans le cas d'une étude à une dimension de l'espace, le maillage est constitué d'une droite subdivisée en un nombre fini de segments réguliers. Ceux-ci constituent les volumes de contrôle dans le cas unidimensionnel. Ci-dessous, nous donnons l'exemple d'un maillage comprenant cinq volumes de contrôle qu'on peut adopter pour la discrétisation de l'équation (2.2):

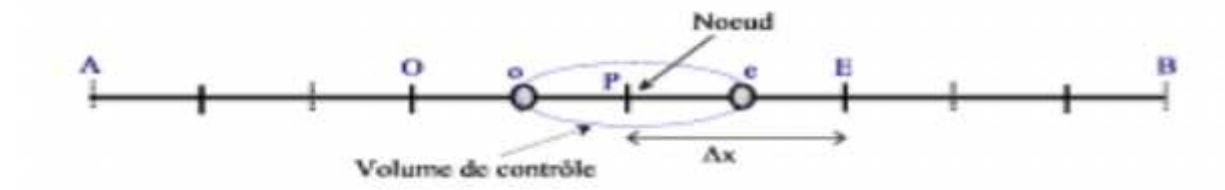

La valeur de est maintenue constante aux frontières. E et O sont appelés «Est» et «Ouest». P, E et O sont appelés nœuds et *Ux* le pas.

Dans cette première étape, on divise le domaine de calcul en un nombre fini et discret de volumes de contrôle. Le centre de chaque volume est placé exactement au milieu du segment correspondant. Par commodité, on s'arrange pour que les facettes des nœuds de frontières coïncident exactement avec les valeurs aux frontières du domaine de calcul. Dans notre exemple, le domaine est divisé en cinq volumes de contrôle.

#### *2.3.2. Discrétisation*

L'intégration de l'équation (2.2) sur le volume de contrôle de centre *P* donne :

$$
\int_{\mathbf{V}} \frac{\mathbf{d}}{\mathbf{d}} \left( \Gamma \frac{\mathbf{d}\Phi}{\mathbf{d}} \right) \mathbf{d}\mathbf{v} + \int_{\mathbf{V}} \mathbf{S} \mathbf{d}\mathbf{v} = 0 \tag{2.3}
$$

$$
\left[\Gamma \frac{d\Phi}{d}\right] - \left[\Gamma \frac{d\Phi}{d}\right] + s\Delta v = 0\tag{2.4}
$$

Où : *S* est la valeur moyenne de la source et *V* le volume de contrôle correspondant. Signalons que dans ce cas, une dimension,  $UVN Ux$ .

En général, le terme source peut dépendre de la fonction elle-même. C'est pourquoi on l'écrit:

$$
S \cup V = S_u + S_P \, \mathsf{W}_P \tag{2.5}
$$

Le coefficient de diffusivité n'est pas toujours constant. Ses valeurs sur les facettes "e" et "o" du volume de contrôle sont exprimées en fonction des valeurs aux points nodaux P, O et E par les relations suivantes :

$$
\Gamma e = \frac{\Gamma e + \Gamma u}{Z} \text{et} \Gamma o = \frac{\Gamma \Gamma + \Gamma u}{Z} \tag{2.6}
$$

Par application d'un schéma centré d'ordre deux, on remplace les dérivées premières sur les facettes du volume de contrôle par les relations :

$$
\left[\Gamma \frac{d\Phi}{d}\right] = e \left(\frac{\Phi e - \Phi p}{\Delta X}\right) \tag{2.7}
$$

$$
\left[\Gamma \frac{\text{d}\Phi}{\text{d}}\right] = \Gamma_0 \left(\frac{\Phi \Gamma - \Phi \sigma}{\Delta X}\right) \tag{2.8}
$$

En substituant les équations (2.5), (2.6), (2.7) et (2.8) dans l'équation (2.4) on obtient :

$$
\Gamma e = \frac{\Phi e + \Phi o}{\Delta x} - \Gamma o = \frac{\Phi e + \Phi o}{\Delta x} \tag{2.9}
$$

Et après arrangement on trouve :

$$
a_{\mu}\phi_{\mu} = a_{\mu}\phi_{\mu} + a_{\mu}\phi_{\mu} + s_{\mu}
$$
\n<sup>(2.10)</sup>

Avec :

Les volumes de contrôle étant choisis réguliers, on peut supposer que le nœud *P* occupe une position d'indice i, le nœud O, la position d'indice i-1, le nœud E, la position d'indice  $i+1$ , etc.

L'équation (2.10) peut donc se mettre sous la forme suivante :

$$
a_i \Phi_i = a_{i-1} W_{i-1} + a_{i+1} W_{i+1} + S_u
$$
\n(2.11)

L'équation (2.11) est donc construite pour tous les volumes de contrôle du domaine d'intégration qui ne sont pas influencés par les conditions aux limites. Afin de tenir compte des conditions aux limites, un traitement spécial est réservé aux nœuds se trouvant aux frontières. Le système d'équations résultant est un système d'équations algébriques linéaires comportant autant d'équations que d'inconnues. La distribution discrète de la variable sur le domaine de calcul peut alors être obtenue par les méthodes directes de résolution des systèmes d'équations linéaires : inversion de la matrice du système, méthode des déterminants,... Cependant, on préfère les méthodes itératives telles que la méthode de Gauss- Seidel ou la méthode de Jacobi qui sont bien adaptées pour ce genre de systèmes à matrice bande. Mais comme pour tout calcul itératif, il faudra alors définir un critère de convergence pour pouvoir arrêter les calculs à un moment donné.

#### **2.4. Etude d'un problème de diffusion à deux dimensions** :

#### *2.4.1. Introduction*

L'équation qui gouverne le problème stationnaire de diffusion en deux dimensions dépend des variables de l'espace "x" et "z». Il convient de rappeler que dans ce cas, deux dimensions de l'espace, le volume de contrôle est constitué du produit "∆x\* z ".

A deux dimensions, l'équation (2.1) prend la forme suivante :

$$
\frac{d}{dx}\left(\begin{array}{c}d\\ \frac{d}{dx}\end{array}\right) + \frac{d}{dz}\left(\begin{array}{c}d\\ \frac{d}{dz}\end{array}\right) + S = 0\tag{2.12}
$$

#### *2.4.2. Maillage*

A deux dimensions, le domaine est subdivisé en un nombre fini de volumes de contrôle qui sont alors constitués d'éléments de surface réguliers. Le maillage a la forme suivante :

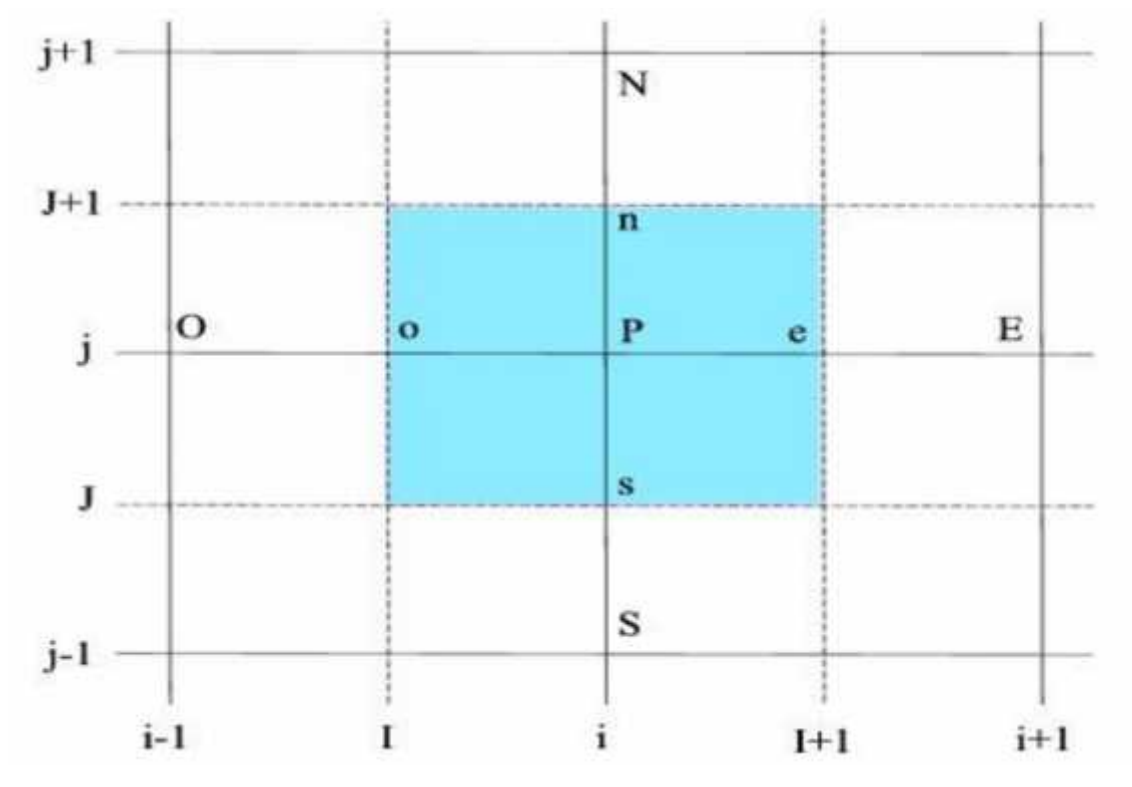

Où : P est le nœud principal, i l'indice de discrétisation suivant l'axe des "x", j l'indice de discrétisation suivant l'axe des "z". Le temps sera indexé par l'indice "k".

En général, les lettres E, O, N et S représentent respectivement l'Est, l'Ouest, le Nord et le Sud.

Le carré coloré en bleu clair représente un élément de volume de contrôle.

Les segments  $[P_E]$  et  $[P_N]$  valent respectivement *x* et *z*. Par la suite, nous allons adopter les maillages suivants :

Suivant l'axe des "x" :

 $x(i) = (i-1) x$ 

 $O\hat{u}$  :  $\Delta x$  est le pas de discrétisation suivant cette direction.

Suivant l'axe des "z" :

 $z(j) = (j-1) z$ 

Où : Uz est le pas de discrétisation suivant cette direction.

### *2.4.3. Discrétisation*

L'intégration de l'équation (13) sur le volume de contrôle de centre P donne :

$$
\int_{\mathbf{V}} \frac{\mathrm{d}}{\mathrm{d}} \left( \Gamma \frac{\mathrm{d}\phi}{\mathrm{d}} \right) \mathrm{d}\mathbf{v} + \int_{\mathbf{V}} \frac{\mathrm{d}}{\mathrm{d}} \left( \Gamma \frac{\mathrm{d}\phi}{\mathrm{d}} \right) \mathrm{d}\mathbf{v} \int_{\mathbf{V}} s \mathrm{d}\mathbf{v} = 0 \tag{2.13}
$$

$$
\left[\Gamma \frac{d\phi}{d}\right]_e - \left[\Gamma \frac{d\phi}{d}\right]_0 + \left[\Gamma \frac{d\phi}{d}\right]_n + \left[\Gamma \frac{d\phi}{d}\right]_s + s\Delta v = 0\tag{2.14}
$$

Où : S est la valeur moyenne de la source et *V* le volume de contrôle correspondant. Signalons que dans ce cas, deux dimensions,  $\bigcup V \cap \bigcup x \cup z$ .

En général, le terme source peut dépendre de la fonction elle-même. C'est pourquoi on l'écrit:

$$
S \Delta V = s_{\mu} + s_{\mu} \phi_{\mu} \tag{2.15}
$$

Le coefficient de diffusivité n'est pas toujours constant. Ses valeurs sur les facettes "e", "o", "n" et "s" du volume de contrôle sont exprimées en fonction des valeurs aux points nodaux P, S, N, O et E par les relations suivantes :

$$
\Gamma_{\mathbf{E}} = \frac{\Gamma_{\mathbf{E}} + \Gamma_{\mathbf{F}}}{2} \qquad \text{et} \qquad \Gamma_{\mathbf{O}} = \frac{\Gamma_{\mathbf{p}} + \Gamma_{\mathbf{O}}}{2} \tag{2.16}
$$

$$
\Gamma_{\rm n} = \frac{\Gamma_{\rm p} + \Gamma_{\rm N}}{2} \qquad \text{et} \qquad \Gamma_{\rm s} = \frac{\Gamma_{\rm s} + \Gamma_{\rm F}}{2} \tag{2.17}
$$

Par application d'un schéma centré d'ordre deux, on remplace les dérivées premières sur les facettes du volume de contrôle par les relations :

$$
\left[\Gamma \frac{\mathrm{d}\phi}{\mathrm{d}}\right]_{\mathrm{H}} = \Gamma_{\mathrm{H}} \left(\frac{\phi_{\mathrm{E}} - \phi_{\mathrm{F}}}{\Delta X}\right) \tag{2.18}
$$

$$
\left[\Gamma \frac{d\Phi}{d}\right]_{\mathbf{U}} = \Gamma_{\mathbf{U}}(\frac{\Phi_{\mathbf{p}} - \Phi_{\mathbf{G}}}{\Delta X})\tag{2.19}
$$

$$
\left[\Gamma \frac{\text{dd}}{\text{d}}\right]_{\text{II}} = \Gamma_{\text{II}} \left(\frac{\Phi_{\text{N}} - \Phi_{\text{F}}}{\Delta Z}\right) \tag{2.20}
$$

$$
\left[\Gamma \frac{\mathrm{d}\phi}{\mathrm{d}}\right]_{\mathrm{s}} = \Gamma_{\mathrm{s}} \left(\frac{\phi_{\mathrm{p}} - \phi_{\mathrm{s}}}{\Delta Z}\right) \tag{2.21}
$$

En substituant les équations (2.17), (2.16), (2.17), (2.18), (2.19), (2.20) et (2.21) dans l'équation (2.15) on obtient :

$$
\Gamma_{\rm g}(\frac{\Phi_{\rm E} - \Phi_{\rm F}}{\Delta X}) - \Gamma_{\rm g}(\frac{\Phi_{\rm p} - \Phi_{\rm o}}{\Delta X}) + \Gamma_{\rm fl}(\frac{\Phi_{\rm N} - \Phi_{\rm F}}{\Delta Z}) - \Gamma_{\rm g}(\frac{\Phi_{\rm p} - \Phi_{\rm S}}{\Delta Z}) + (S_{\rm U} + S_{\rm F}\Phi_{\rm F}) = 0 \tag{2.22}
$$

Et après arrangement on trouve :

$$
a_{\mu}\phi_{\mu} = a_{\mu}\phi_{\mu} + a_{\mu}\phi_{\mu} + a_{\mu}\phi_{\mu} + a_{\mu}\phi_{\mu} + S_{\mu}
$$
\n
$$
(2.23)
$$

$$
\text{Avec}: \ \mathbf{a}_{\mathbf{u}} = \frac{\mathbf{r}_{\mathbf{0}}}{\Delta \mathbf{x}} \mathbf{a}_{\mathbf{E}} = \frac{\mathbf{r}_{\mathbf{e}}}{\Delta \mathbf{x}} \mathbf{a}_{\mathbf{N}} = \frac{\mathbf{r}_{\mathbf{n}}}{\Delta \mathbf{x}} \mathbf{a}_{\mathbf{S}} = \frac{\mathbf{r}_{\mathbf{s}}}{\Delta \mathbf{x}} \mathbf{a}_{\mathbf{p}} = \mathbf{a}_{\mathbf{E}} + \mathbf{a}_{\mathbf{U}} + \mathbf{a}_{\mathbf{N}} + \mathbf{a}_{\mathbf{S}} - \mathbf{S}_{\mathbf{p}} \tag{2.24}
$$
Les volumes de contrôle étant choisis réguliers, on peut supposer que le nœud P occupe une position d'indice (i, j), le nœud O, la position d'indice (i-1, j), le nœud E, la position d'indice (i+1, j), le nœud S, la position d'indice (i, j-1), le nœud N, la position d'indice (i, j+1), L'équation (2.24) peut donc se mettre sous la forme suivante :

 $a_{i,j}\phi_{i,j}=a_{i-1,j}\phi_{i-1,j}+a_{i+1,j}\phi_{i+1,j}+a_{i,j-1}\phi_{i,j-1}+a_{i,j+1}\phi_{i,j+1}+S_{U}$  (2.25)

L'équation (2.25) est donc construite pour tous les volumes de contrôle du domaine d'intégration qui ne sont pas influencés par les conditions aux limites. Afin de tenir compte des conditions aux limites, un traitement spécial est réservé aux nœuds se trouvant aux frontières. Le système d'équations résultant est un système d'équations algébriques linéaires comportant autant d'équations que d'inconnues.

# **3.1. Géométrie du système d'agitation**

Pour l'agitation de fluides visqueux newtoniens ou non newtoniens, de nombreux auteurs préconisent l'utilisation d'agitateurs à pales dans des cuves non chicanées. Nous avons retenu pour ce travail un système d'agitation de ce type. Il s'agit d'une cuve cylindrique à fond plat, sans chicanes.

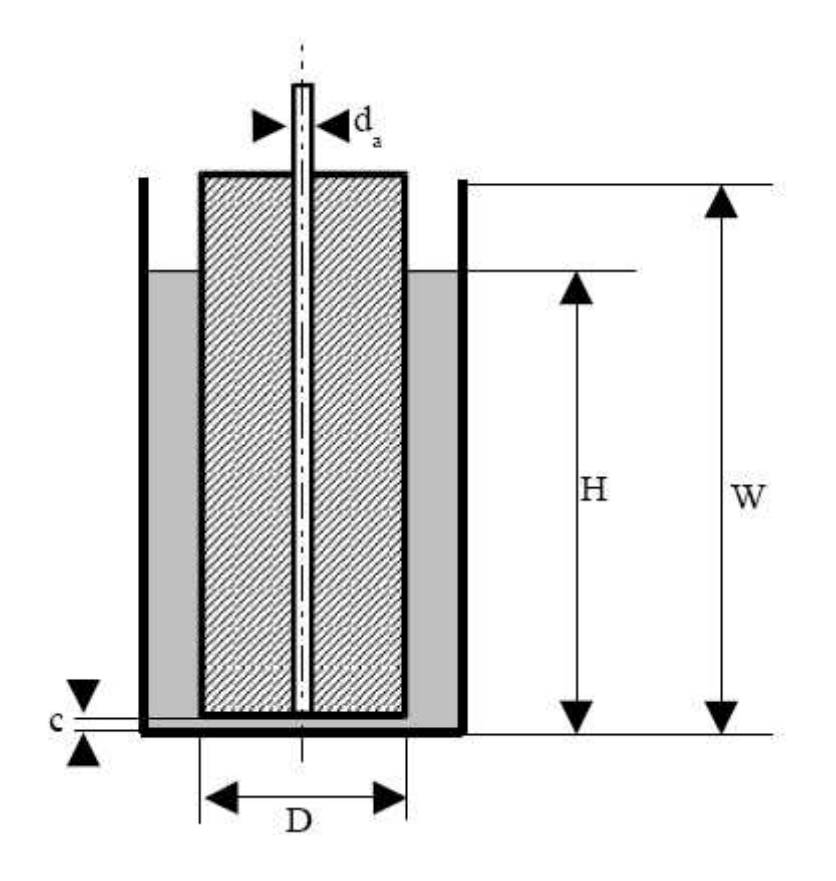

**Figure 3.1** : Système d'agitation simulé

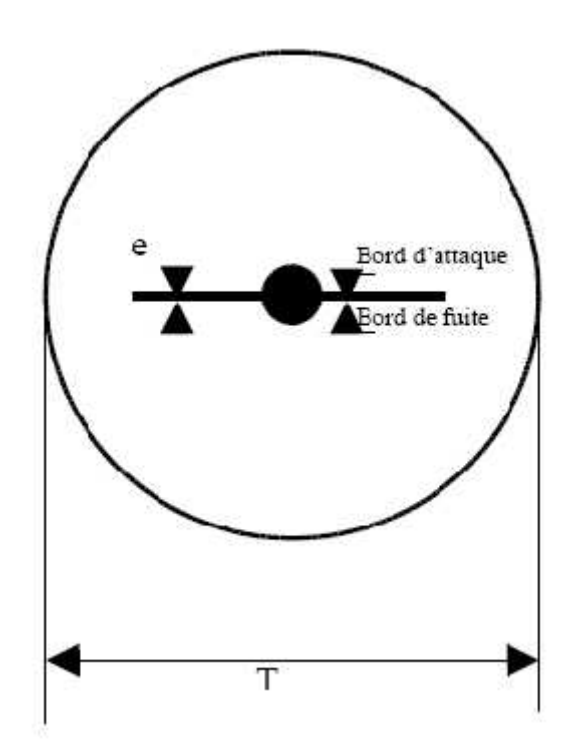

**Figure 3.2 :** Domaine de calcul

# **3.2. Hypothèses du problème**

Les hypothèses de notre problème sont:

1- Le fluides est supposé visqueux non newtonien et incompressible.

2- Le nombre de Reynolds est inférieur à 50 pour que le régime d'écoulement demeure laminaire, comme le confirme les travaux de **Bertrand (1983), Youcefi (1993) et Ameur (2016).**

3- La hauteur c entre le fond et la cuve et le bas de l'agitateur est faible par rapport aux autres dimensions.

4- le système soit isotherme.

5- Le régime est permanent, l'agitateur génère un écoulement bien établi car les composantes de la vitesse ne varient pas au cours du temps.

## **3.3. Equations de mouvement**

En tenant compte des hypothèses précédentes, les équations de continuité et de mouvement s'écrivent **(Bertrand, 1983)** : *Chapitre 3 Simulation Numérique de l'Agitation Mécanique*<br> **3.3. Equations de mouvement**<br> **En tenant compte des hypothèses précédentes, les équations de continuité et de**<br>
mouvement s'écrivent (**Bertrand, 1983**) :<br>  $div(V$ 

$$
div(V) = 0 \tag{3.1}
$$

$$
...(V.\nabla).V + \nabla P = y\Delta V \tag{3.2}
$$

*Chapitre 3* Simulation Numérique de l'Agitation Mécanique<br> **3.3. Equations de mouvement**<br> **En tenant compte des hypothèses précédentes, les équations de continuité et de**<br>
mouvement s'écrivent (**Bertrand, 1983**) :<br>  $div(V) =$ Le problème est déjà supposé bidimensionnel donc seules les composantes suivant *r* et seront prisent en considération.

En termes scalaires, les équations (3.1) et (3.2) deviennent :

$$
\frac{\partial u_r}{\partial r} + \frac{u_r}{r} + \frac{1}{r} \frac{\partial u_r}{\partial u} = 0
$$
\n(3.3)

3.3. Equations de mouvement  
\nEn tenant compte des hypothesis précédentes, les équations de continuité et de  
\nmouvement s'écrivent (Bertrand, 1983):  
\n
$$
div(V) = 0
$$
\n(3.1)  
\n $div(V) = \nabla \Delta V$ \n(3.2)  
\nLe probleme est déjà suppose bidimensionnel donc seules les composantes suivant *r* et  
\nseront prisent en considération.  
\nEn termes scalaires, les équations (3.1) et (3.2) deviennent :  
\n $\frac{\partial u_r}{\partial r} + \frac{u_r}{r} + \frac{1}{r} \frac{\partial u_r}{\partial_r} = 0$ \n(3.3)  
\n $\dots \left[ u_r \frac{\partial u_r}{\partial r} + \frac{u_r}{r} \frac{\partial u_r}{\partial_r} - \frac{u_r}{r} \right] + \frac{\partial p}{\partial r} = \nabla \left[ \frac{\partial}{\partial r} \left( \frac{1}{r} \frac{\partial}{\partial r} (ru_r) \right) + \left( \frac{1}{r^2} \frac{\partial^2 u_r}{\partial_r^2} - \frac{2}{r^2} \frac{\partial u_r}{\partial_r} \right) \right]$ \n(3.4)  
\n $\dots \left[ u_r \frac{\partial u_r}{\partial r} + \frac{u_r}{r} \frac{\partial u_r}{\partial_r} + \frac{u_r u_r}{r} \frac{\partial u_r}{\partial_r} + \frac{u_r u_r}{r} \right] + \frac{1}{r} \frac{\partial p}{\partial r} = \nabla \left[ \frac{\partial}{\partial r} \left( \frac{1}{r} \frac{\partial}{\partial r} (ru_r) \right) + \left( \frac{1}{r^2} \frac{\partial^2 u_r}{\partial_r^2} + \frac{2}{r^2} \frac{\partial u_r}{\partial_r} \right) \right]$ \n(3.5)

3.3. Equations de mouvement  
\nEn tenant compte des hypothesis précédentes, les équations de continuité et de  
\nmouvement s'écrivent (Bertrand, 1983):  
\n
$$
div(V) = 0
$$
\n(3.1)  
\n
$$
div(V) = \sqrt{V}
$$
\n(3.2)  
\nLe probleme est déjà supposé bidimensionnel donc seules les composantes suivant *r* et  
\nseront prisent en considération.  
\nEn termes scalaires, les équations (3.1) et (3.2) deviennent :  
\n
$$
\frac{\partial u_r}{\partial r} + \frac{u_r}{r} + \frac{1}{r} \frac{\partial u_r}{\partial r} = 0
$$
\n(3.3)  
\n
$$
... \left[ u_r \frac{\partial u_r}{\partial r} + \frac{u_r}{r} \frac{\partial u_r}{\partial r} - \frac{u_r^2}{r} \right] + \frac{\partial p}{\partial r} = \sqrt{\frac{\partial}{\partial r} \left( \frac{1}{r} \frac{\partial}{\partial r} (r u_r) \right) + \left( \frac{1}{r^2} \frac{\partial^2 u_r}{\partial r^2} - \frac{2}{r^2} \frac{\partial u_r}{\partial r} \right)}
$$
\n(3.4)  
\n
$$
... \left[ u_r \frac{\partial u_r}{\partial r} + \frac{u_r}{r} \frac{\partial u_r}{\partial r} + \frac{u_r u_r}{r} \right] + \frac{1}{r} \frac{\partial p}{\partial r} = \sqrt{\frac{\partial}{\partial r} \left( \frac{1}{r} \frac{\partial}{\partial r} (r u_r) \right) + \left( \frac{1}{r^2} \frac{\partial^2 u_r}{\partial r^2} + \frac{2}{r^2} \frac{\partial u_r}{\partial r} \right)}
$$
\n(3.5)  
\nDans la suite du travail, on ne s'intéresse pas à la distribution de pression dans la cuve  
\ngitée, donc les équations (3.4) et (3.5) peuvent être combinées afin d'éliminer le terme de

*robeline* est rivent the trianul, 1969).<br> **c** 0 (3.1)<br> *robleme est déjà supposé bidimensionnel donc seules les composantes suivant r et***<br>
prisent en considération.<br>
<b>remes scalaires**, les équations (3.1) et (3.2) dev Dans la suite du travail, on ne s'intéresse pas à la distribution de pression dans la cuve agitée, donc les équations (3.4) et (3.5) peuvent être combinées afin d'éliminer le terme de pression P. On dérive l'équation (3.4) par rapport à et en multipliant tous les termes de l'équation (3.5) par *r* et l'équation résultante est dérivée par rapport à *r*. dans les deux équations qui en résultent apparaît un terme  $\frac{C}{2}$  $^{2}p$  and dimension are expected to the  $r\partial_{n}$  2) deviennent :<br>
(3.3)<br>
(3.3)<br>
(3.3)<br>
(3.4)<br>  $\left(\frac{1}{r^2} \frac{\partial^2 u_r}{\partial r^2} - \frac{2}{r^2} \frac{\partial u_r}{\partial r}\right)$ <br>
(3.4)<br>  $\left(\frac{1}{r}(ru_r)\right) + \left(\frac{1}{r^2} \frac{\partial^2 u_r}{\partial r^2} + \frac{2}{r^2} \frac{\partial u_r}{\partial r}\right)$ <br>
(3.5)<br>
s à la distribution de pression dans la c qui disparaît par une opération de soustraction des deux équations. D'où deux nouvelles variables sont ensuite introduites, la fonction de courant et la vorticité .

En dérivant les deux composantes de la vitesse en fonction de on a :

$$
u_{\mu} = \frac{\partial \mathbb{E}}{\partial r} \tag{3.6}
$$

*Chapter 3*  
\n*Number* 3  
\n*Number* 3  
\n*Number* 4*l* 4*l* 5  
\n*Number* 5 = 
$$
\frac{\partial u}{\partial r} + \frac{u}{r} - \frac{1}{r} \frac{\partial u}{\partial r}
$$
 (3.6)  
\n*Example*  
\n5 =  $\frac{\partial u}{\partial r} + \frac{u}{r} - \frac{1}{r} \frac{\partial u}{\partial r}$  (3.7)  
\n*Example*  
\n6 = 6 = 6  
\n6 = 6 = 6  
\n6 = 6 = 6  
\n6 = 6 = 6  
\n6 = 6 = 6  
\n6 = 6  
\n6 = 6  
\n6 = 6  
\n6 = 6  
\n6 = 6  
\n6 = 6  
\n6 = 6  
\n6 = 6  
\n6 = 6  
\n6 = 6  
\n6 = 6  
\n6 = 6  
\n6 = 6  
\n6 = 6  
\n6 = 6  
\n6 = 6  
\n6 = 6  
\n6 = 6  
\n6 = 6  
\n6 = 6  
\n6 = 6  
\n6 = 6  
\n6 = 6  
\n6 = 6  
\n6 = 6  
\n6 = 6  
\n6 = 6  
\n6 = 6  
\n6 = 6  
\n6 = 6  
\n6 = 6  
\n6 = 6  
\n6 = 6  
\n6 = 6  
\n6 = 6  
\n6 = 6  
\n6 = 6  
\n6 = 6  
\n6 = 6  
\n6 = 6  
\n6 = 6  
\n6 = 6  
\n6 = 6  
\n6 = 6  
\n6 = 6  
\n6 = 6  
\n6 = 6  
\n6 = 6  
\n6 = 6  
\n6 = 6  
\n6 = 6  
\n6 = 6  
\n6 = 6  
\n6 = 6  
\n6 = 6  
\n6 = 6  
\n6 = 6  
\n6 = 6  
\n6 = 6  
\n6 = 6  
\n6 = 6  
\n6 = 6  
\n6 = 6  
\n6 = 6  
\n6 = 6  
\n6 = 6  
\n6 = 6  
\n6 = 6  
\n6 = 6  
\n6 = 6  
\n6 = 6  
\n6 = 6  
\n6 = 6  
\n6 = 6  
\n6 = 6  
\n6 = 6

La vorticité en fonction de la vitesse est donnée par la relation suivante :

$$
\tilde{S} = \frac{\partial u_r}{\partial r} + \frac{u_r}{r} - \frac{1}{r} \frac{\partial u_r}{\partial r}
$$
\n(3.8)

L'équation de continuité est vérifiée automatiquement dans la combinaison des équations (3.4) et (3.5) donnée par une seule équation qui s'écrit :

*Chapter 3 Simulation Numérique de l'Agitation Mécanique*  
\n
$$
u_r = \frac{\partial E}{\partial r}
$$
\n(3.6)  
\n
$$
u_r = -\frac{1}{r} \frac{\partial E}{\partial r}
$$
\n(3.7)  
\nLa vorticié en fonction de la vitesse est donnée par la relation suivante :  
\n
$$
S = \frac{\partial u_r}{\partial r} + \frac{u_r}{r} - \frac{1}{r} \frac{\partial u_r}{\partial r}
$$
\n(3.8)  
\nL'équation de continuité est vérifie automatiquement dans la combinaison des  
\néquations (3.4) et (3.5) donne par une seule équation qui s'écrit :  
\n
$$
\left(\frac{\partial E}{\partial r} \frac{\partial S}{\partial r} - \frac{\partial E}{\partial r} \frac{\partial S}{\partial r}\right) = yr \left(\frac{\partial^2 S}{\partial r^2} + \frac{1}{r} \frac{\partial S}{\partial r} + \frac{1}{r^2} \frac{\partial^2 S}{\partial r^2}\right)
$$
\n(3.9)  
\nAccompagné par l'équation de la vorticité (3.11), qui peu être mise sous une autre  
\nforme en remplagant les équations (3.6) et (3.7) dans (3.8) on obtient :  
\n
$$
S = \frac{\partial^2 E}{\partial r^2} + \frac{1}{r} \frac{\partial E}{\partial r} + \frac{1}{r^2} \frac{\partial^2 E}{\partial r^2}
$$
\n(3.10)  
\nAu préalable, on avait 3 inconnues (*u*, *u*, *p*), grâce au changement de variable (et )  
\nqui sont aussi des inconnues, nous avons réduit notre modèle de 3 à 2 inconnue et ceux-ci

Accompagnée par l'équation de la vorticité (3.11), qui peu être mise sous une autre forme en remplaçant les équations (3.6) et (3.7) dans (3.8) on obtient :

$$
\breve{\mathbf{S}} = \frac{\partial^2 \mathbf{\mathbf{E}}}{\partial r^2} + \frac{1}{r} \frac{\partial \mathbf{\mathbf{E}}}{\partial r} + \frac{1}{r^2} \frac{\partial^2 \mathbf{\mathbf{E}}}{\partial r^2}
$$
(3.10)

icité en fonction de la vitesse est de<br>  $\frac{u_r}{r} - \frac{1}{r} \frac{\partial u_r}{\partial r}$ <br>
ion de continuité est vérifiée<br>
3.4) et (3.5) donnée par une seule é<br>  $-\frac{\partial \mathbb{E}}{\partial r} \frac{\partial \mathbb{S}}{\partial r} = yr \left( \frac{\partial^2 \mathbb{S}}{\partial r^2} + \frac{1}{r} \frac{\partial \mathbb{S}}{\partial r} + \frac{1$ Au préalable, on avait 3 inconnues  $(u_r, u, p)$ , grâce au changement de variable  $($  et  $)$ qui sont aussi des inconnues, nous avons réduit notre modèle de 3 à 2 inconnues et ceux-ci en éliminant les gradients de pression, qui pose généralement des problèmes purement numériques qui nécessite des algorithmes spécifiques.

## **3.4. Repère spatial**

Dans un système de repère fixe lié à la paroi de la cuve, la vitesse en un point donné périodiquement à la fréquence de passage des pales de l'agitateur. Nous avons choisi un système de repère mobile lié à l'agitateur tournant à la même vitesse angulaire car la vitesse en un point donné est une valeur constante. Dans le repère mobile, le problème est analogue à un écoulement d'un fluide autour des pales maintenues fixes par rapport à une cuve en rotation **(Bouanini, 2001)**.

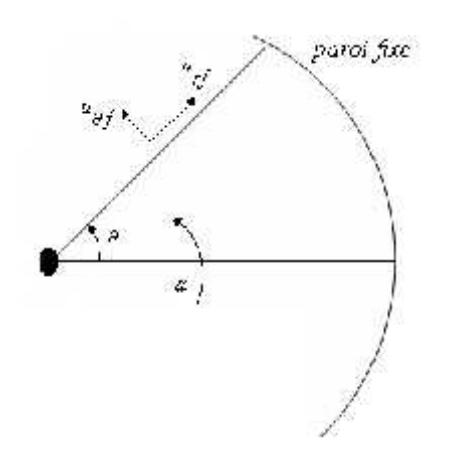

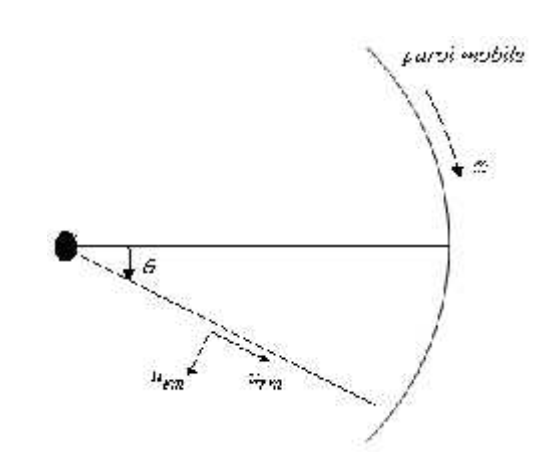

**Figure 3.3** : Repère fixe **Figure 3.4** : Repère mobile

La rotation de l'agitateur introduit un régime hydrodynamique périodique. Pour obtenir un régime permanent et pour simplifier l'écriture des conditions aux limites, il faut choisir un repère tournant lié à l'agitateur, dans lequel celui-ci est fixe tandis que la paroi de la cuve tourne. La vitesse radiale *u<sup>r</sup>* ne se trouve pas modifiée alors que la vitesse tangentielle *u* obéit à la loi :

$$
u_f = u_m + \dots r \tag{3.11}
$$

Où  $u_f$ : vitesse tangentielle dans le repère fixe.

*u <sup>m</sup>* : vitesse tangentielle dans le repère mobile.

*r* : position radiale où la vitesse tangentielle est calculée.

: vitesse angulaire constante de l'agitateur.

Le choix de l'agitateur influe directement sur les conditions aux limites. Or, dans le cas de tout agitateur symétrique comme celui utilisé ici, le domaine d'intégration peut être réduit à un demi-plan. Les limites géométriques de ce domaine ont pour équations **(Bertrand, 1983)** : **Example 10** *P n n n n n n n n n n n n n n n n n n n n n n n n n n n n n n n n n n* + .r<br>
se tangentielle dans le repère fixe.<br>
sse tangentielle dans le repère mobile.<br>
n radiale où la vitesse tangentielle est calculée.<br>
e angulaire constante de l'agitateur.<br>
l'agitateur influe directement sur les condit *r* (3.11)<br>tangentielle dans le repère fixe.<br>tangentielle dans le repère mobile.<br>adiale où la vitesse tangentielle est calculée.<br>gitateur influe directement sur les conditions aux limites. Or, dans le cas<br>pérfrique comme *r*  $u_f = u_{m+1}$  (3.11)<br>
(3.11)<br>
(3.11)<br>  $u_f$ : vitesse tangentielle dans le repère fixe.<br> *r* : position radiale où la vitesse tangentielle est calculée.<br>
<br>
vitesse angulaire constante de l'agitateur.<br>
Le choix de l'agitat

$$
r = \frac{d_a}{2} \qquad \qquad 0 \leq \, \text{if} \quad \frac{d_a}{dt} \tag{3.12}
$$

$$
_{n}=0\qquad \qquad \frac{d_{a}}{2}\leq r\leq\frac{T}{2}\tag{3.13}
$$

$$
r = \frac{T}{2} \qquad \qquad 0 \leq r \leq f \tag{3.14}
$$

| Chapter 3                    | Simulation Numérique de l'Agitation Mécanique                                  |        |
|------------------------------|--------------------------------------------------------------------------------|--------|
| $r = f$                      | $\frac{d_a}{2} \leq r \leq \frac{T}{2}$                                        | (3.15) |
| <b>3.5. Degré de mélange</b> | Une certaine approche pour déterminer le degré de mélange, quantitativement et |        |

# **3.5. Degré de mélange**

Une certaine approche pour déterminer le degré de mélange, quantitativement et qualitativement, est exigée pour concevoir les systèmes de mélange. La puissance consommée est l'une des grandeurs les plus importantes de faire ceci. Deux autres approches sont également utilisées. Ce sont les temps de circulation *t<sup>c</sup>* et le temps de mélange *t<sup>m</sup>* qui représente le temps caractéristique pour quantifier l'efficacité d'une opération de mélange.

# *3.5.1. Puissance d'agitation*

La puissance dissipée est l'un des critères globaux qu'il est important de caractériser lors de la mise en œuvre d'un mobile d'agitation. Rappelons que l'agitation est une des opérations unitaires les plus consommatrices en temps énergétiques dans le domaine du génie des procédés.

La puissance consommée peut également servir de critère de comparaison des performances de différents agitateurs **(Dames, 2005)**. La puissance d'énergie est prise pour être l'énergie transférée par l'agitateur au fluide par unité de temps. L'énergie consommée est un outil pour la détermination de l'efficacité du mélangeur.

La puissance d'agitation requise pour agiter les fluides visqueux non newtoniens, est fonction d'un très grand nombre de paramètres.

Puissance = f (vitesse de rotation du mobile, dispositions géométriques du mobile et de la cuve, propriétés rhéologiques du fluide, autres caractéristiques physico-chimiques du fluide).

Par disposition géométrique, il faut essentiellement entendre, la forme de la cuve, avec ou sans chicane, le type d'agitateur, les dimensions respectives de la cuve et de l'agitateur. Une normalisation est généralement appliquée et de ce fait une seule dimension suffit pour caractériser l'ensemble cuve-agitateur, par exemple le diamètre de la cuve.

Pour un fluide non newtonien, les propriétés rhéologiques du fluide peuvent être traduites par le couple indice de comportement et indice de consistance *n* et *m*, ou plus souvent encore par la viscosité apparente du fluide.

Par les autres caractéristiques physico-chimiques du fluide susceptible d'exercer une influence, il faut entendre ici essentiellement, la masse volumique, .

Pour une cuve sans chicane et un mobile donnés, on a :

$$
P = f(N, T, \dots, n, m) \tag{3.16}
$$

Ou

$$
P = f(N, T, \ldots, a) \tag{3.17}
$$

### **a) Méthode expérimentale pour la détermination de puissance d'agitation**

Expérimentalement, des mesures de couple conduisent à la consommation de puissance. Une mesure de la puissance à vide permet d'évaluer les différentes pertes mécaniques, essentiellement dues aux frottements sur les divers roulements et aux frottements sur l'arbre de rotation et électriques (effet Joule) [Maysoun DAMES 2005]. Pour réaliser ces mesures, on utilise un assemblage de jauges d'extensomètres qui permet de mesurer le couple de torsion qui s'exerce sur l'arbre d'entraînement de l'agitateur.  $P = f(N, T, \ldots, n, m)$  (3.16)<br>
Ou<br>  $P = f(N, T, \ldots, n)$  (3.17)<br>
a) Méthode expérimentale pour la détermination de puissance d'agitation<br>
Expérimentalement, des mesures de couple conduisent à la consommation de puissance.<br>
Eure mesu

La puissance consommée s'obtient par l'équation :

$$
P = 2f NM = 2f N(M - M_0)
$$
\n(3.18)

Où *N* est la vitesse de rotation [tr/s], *M<sup>0</sup>* est le couple à vide et *M* le couple en charge [N.m].

Cette relation suppose évidemment que la puissance à vide est représentative des différentes pertes et que ces dernières sont, à une vitesse de rotation donnée, les mêmes en charge qu'à vide.

# **b) Méthode numérique pour la détermination de puissance d'agitation**

Numériquement, on calcule la puissance dissipée par trois approches :

 Par le calcul de la puissance des forces qui s'exerce sur l'ensemble arbre et mobile d'agitation : en fait la puissance fournie par le moteur est transmise au fluide par le travail des contraintes qui s'exerce sur cet ensemble arbre et mobile d'agitation nt, on calcule la<br> **i** de la puissanc<br> **i** en fait la puiss<br>
contraintes qui s<br>
le la puissance e<br>  $\sum_{i} v_i s_i b \ da$ <br>
osante de la vite **Numériquement, on calcule la puissar<br>
<b>i** *d'agitation* : en fait la pui<br>
travail des contraintes qui<br> *L'expression de la puissance*<br> *surface de l'agitateur*<br> *i i v<sub>i</sub>* la i<sup>ème</sup> composante de la vit *Chapitre 3 Simulation Numérique de l'Agitation Mécanique*<br> **b) Méthode numérique pour la détermination de puissance d'agitation**<br> **b) Méthode numérique pour la détermination de puissance d'agitation**<br> **e** Par le calcul

L'expression de la puissance est donnée par la formulation suivante :

$$
P = \iint_{surface\, del'agitateur} \sum_{i} v_i s_i b \, da \tag{3.19}
$$

Où  $v_i$  la i<sup>ème</sup> composante de la vitesse da l'agitateur pour l'élément de surface de l'agitateur *da* considéré, de normale *b* et sur laquelle s'exerce un vecteur contrainte de composante *si*. Ce vecteur contraint inclut les effets de pression et de contraintes visqueuses. *n n A <i>n* **<b>***n n n n n n n n n n n n n n n n n n n n n n n n n n n n n n n n n n* 

 Par l'utilisation des paramètres géométriques, **Bourne et Butler (1969)** ont proposé une expression, mais n'a pas montré de bonne concordance avec l'expérimental, alors elle a été rectifiée par **Chavan et al.(1971).** Cette expression est : travail des contraintes qui s'exerce sur cet ensemble arbre et mobile<br>
expression de la puissance est donnée par la formulation suivante :<br>  $\iint_{\text{ex}(e^{i\theta})}\sum_{\text{cyclic}}v_i s_i b \, da$ <br>
a i<sup>ème</sup> composante de la vitesse da l'agitat Far le cateur de la puissance des loites qui s'exerce sur l'ensennoie arbre et monte<br>
d'agriation : en fait la puissance fournie par le moteur est transmise au fluide par le<br>
travail des contraintes qui s'exerce sur cet e contraintes qui s'exerce sur cet ensemble arbre et mobile d'agitation<br>
le la puissance est donnée par la formulation suivante :<br>  $\left[v_i s_j b \right]$  (3.19)<br>
ssante de la vitesse da l'agitateur pour l'élément de surface de l'agit

$$
Np = f \cdot \frac{A}{D^2} \cdot \left(\frac{T}{D}\right)^2 \cdot \left[\frac{4f}{n\left(\left(T/D\right)^{2/n} - 1\right)}\right]^n \tag{3.20}
$$

*A* : surface de l'agitateur

*T* : le diamètre de la cuve

*D* : diamètre de l'agitateur

*n* : indice de comportement du fluide

 Par le calcul de la puissance dissipée dans tout le volume da la cuve. La puissance fournie est transmise au fluide et finalement dissipée sous forme de chaleur soit par le mouvement moyen, soit par le mouvement fluctuant induit par le mouvement périodique des pales, soit par le mouvement turbulent.

La fonction de dissipation visqueuse s'exprime comme suivant :

| Chapter 3                                                                                                    | Simulation Numérique de l'Agitation Mécanique |
|----------------------------------------------------------------------------------------------------|-----------------------------------------------|
| $Q_v = (2t_{rr}^2 + 2t_{\cdot\cdot}^2 + 2t_{\cdot\cdot}^2 + t_{\cdot\cdot}^2 + t_{\cdot\cdot}^2 + t_{\cdot\cdot}^2)/y^2$ | (3.21)                                        |
| Avec:                                                                                                    |                                               |
| $t_{rr} = -y \frac{2\partial v_r}{\partial r}$                                                                           | (3.22)                                        |
| $t_{r_v} = -y \left[ r \frac{\partial (v_{\cdot}/r)}{\partial r} + (1/r) \frac{\partial v_r}{\partial r} \right]$        | (3.23)                                        |
| $t_{r_v} = -y \left[ \frac{\partial v_r}{\partial z} + \frac{\partial v_z}{\partial r} \right]$                          | (3.24)                                        |
| L'expression de la puissance est donnée par la formulation suivante :                                                    |                                               |

Avec :

$$
\mathbf{t}_{rr} = -\mathbf{y} \, 2\,\partial v_r / \partial r \tag{3.22}
$$

$$
\ddagger_{r_{r}} = -y \left[ r \partial (v_{r}/r) / \partial r + (1/r) \partial v_{r} / \partial_{\theta} \right]
$$
\n(3.23)

$$
\downarrow_{r_z} = -y \left[ \partial v_r / \partial z + \partial v_z / \partial r \right]
$$
\n(3.24)

L'expression de la puissance est donnée par la formulation suivante :

| Chapter 3                                                                                                    | Simulation Numérique de l'Agitation Mécanique |        |
|----------------------------------------------------------------------------------------------------|-----------------------------------------------|--------|
| $Q_v = (2t_n^2 + 2t_{11}^2 + 2t_{22}^2 + t_{12}^2 + t_{12}^2 + t_{22}^2 + t_{22}^2 + t_{22}^2 + t_{22}^2 + t_{22}^2 + t_{22}^2 + t_{22}^2)$ | (3.21)                                        |        |
| avec :                                                                                                    |                                               |        |
| $t_n = -y \frac{2\partial v_r}{\partial r}$                                                                                                 | (3.22)                                        |        |
| $t_n = -y \left[ r \frac{\partial (v_r/r)}{\partial r} + (1/r) \frac{\partial v_r}{\partial r} \right]$                                     | (3.23)                                        |        |
| $t_n = -y \left[ \frac{\partial v_r}{\partial z} + \frac{\partial v_z}{\partial r} \right]$                                                 | (3.24)                                        |        |
| L'expression de la puissance est donnée par la formulation suivante :                                                                       |                                               |        |
| $P = y \int_{volume\,de{latticeure}} Q_v dv$                                                                                                | (3.25)                                        |        |
| Od                                                                                                    | $dv = r \, dr \, dz$                          | (3.26) |
| Il faut savoir que cette méthode est la seule que l'on puisse utiliser dans le cas où l'on                                                  |                                               |        |

$$
O\mathbf{\hat{u}} \qquad dv = r \, dr \, d_x \qquad (3.26)
$$

 $Q_v = (2t_v^2 + 2t_{ce}^2 + 2t_{ce}^2 + t_{ce}^2 + t_{ce}^2 + t_{ce}^2) / y^2$  (3.21)<br>
Avec :<br>  $\ddot{z}_{ce} = -y 2 \partial v_r / \partial r$  (3.22)<br>  $\ddot{z}_{ce} = -y [r \partial (v_c / r) / \partial r + (1/r) \partial v_r / \partial x]$  (3.23)<br>  $\ddot{z}_{ce} = -y [r \partial (v_c / r) / \partial r + (1/r) \partial v_r / \partial x]$  (3.23)<br>  $\ddot{z}_{ce} = -y [ \partial v_r$ Il faut savoir que cette méthode est la seule que l'on puisse utiliser dans le cas où l'on ne prend en compte la géométrie exacte de l'agitateur. Donc nous préférons la troisième méthode, car l'intégration se fait dans tout le volume de la cuve, outre on évite les effets indésirables liés aux points singuliers qui sont les extrémités des pales si on calcule par la première méthode.

# **3.5.2. L'efficacité**

L'efficacité d'un système d'agitation est principalement quantifiée par un temps de mélange et un temps de circulation.

## **a) Temps de mélange**

Le but du processus de mélange est d'atteindre un niveau désiré d'homogénéisation du milieu agité dans la cuve. Le temps de mélange *t<sup>m</sup>* , est admis comme le temps nécessaire pour atteindre un degré d'homogénéité depuis le point quand le mélange est lancé. De la définition la plus générale du temps du mélange, il est clair qu'il est un critère entièrement expérimental.

Une technique expérimentale pour surveiller le mélange pendant qu'elle procède exige que le point de départ du processus peut être bien identifié, que le point final du mélange peut être bien établi et que dans la période intermédiaire, la transition à l'homogénéité peut être déterminée. Clairement, les changements physiques dans le système sont mesurés en ce qui concerne le temps.

Généralement, le temps de mélange est exprimé sous forme adimensionnelle, en considérant le produit *N.t<sup>m</sup>* .

## **b) Temps de circulation**

**Chavan et Mashelkar (1980)** ont définit le temps de circulation comme temps moyen pris par un élément liquide pour accomplir une boucle de circulation dans la cuve. Une définition alternative pour le temps de circulation proposée par **Brito (1992)** : *t<sup>c</sup>* est l'intervalle de temps entre deux croisements du fluide dans la même direction d'un plan horizontal. Généralement, le temps de mélange es<br>
onsidérant le produit  $N_t t_m$ .<br>
(a) **Temps de circulation**<br> **Chavan et Mashelkar (1980)** ont définit<br>
ris par un élément liquide pour accomplir units<br>
définition alternative pour le te

Comme le temps de mélange, le temps de circulation est très étroitement lié à la technique expérimentale qui est employée dans sa mesure. Il est lié à la capacité de pompage de l'agitateur et le débit de circulation :

$$
Q = V/t_c \tag{3.27}
$$

Où *Q* est le débit de circulation généré par l'agitateur, et *V* le volume de la cuve.

Le temps de circulation est souvent ainsi corrélé par un temps de circulation sans dimension, *N.t<sup>c</sup>* , qui est le nombre de révolutions exigées pour accomplir une circulation complète. Le temps de circulation est souven<br>mension,  $N.t_c$ , qui est le nombre de romplète.<br>Le temps de circulation et la capad<br>mbre sans dimensions appelé nombre<br>lation suivante :<br> $Q = \frac{Q}{ND^3} = \frac{V}{t_cND^3}$ Comme le temps de melange, le temps de criculation e<br>echnique expérimentale qui est employée dans sa mesure. Il est<br>le l'agitateur et le débit de circulation :<br> $Q=V/t_c$ <br>Où  $Q$  est le débit de circulation généré par l'agita que expérimentale qui est employée dans sa mesure. Il est lié à la ca<br>
gitateur et le débit de circulation :<br>  $\frac{V}{t_c}$ <br>
est le débit de circulation généré par l'agitateur, et *V* le volume de la<br>
e temps de circulation Comme le temps de mélange, le temps de circulation est très étroitement lié à la<br>nique expérimentale qui est employée dans sa mesure. Il est lié à la capacité de pompag<br>'agitateur et le débit de circulation :<br> $\sqrt{t_c}$  (3.

Le temps de circulation et la capacité de pompage de l'agitateur sont reliés par le nombre sans dimensions appelé nombre de circulation adimensionnel, il est donné par la relation suivante :

$$
N_Q = \frac{Q}{ND^3} = \frac{V}{t_c ND^3}
$$
\n
$$
(3.28)
$$

Où *N<sup>Q</sup>* représente le nombre de circulation adimensionnel.

En régime laminaire, le temps adimensionnel *N.t<sup>m</sup>* et *N.t<sup>c</sup>* sont constants et ne dépendent que de la géométrie du système d'agitation et des propriétés physiques de fluide **(Marouche, 2002).**

### **3.6. Caractéristiques de puissance**

La caractéristique de puissance est la relation qui lie le nombre de puissance *Np* au nombre de Reynolds. Pour un agitateur de géométrie donnée elle varie selon le régime d'écoulement et en régime laminaire selon la rhéologie du fluide agité. **Example 12** and the puissance<br> **National Constant Constant Constant Constant Constant Constant Constant Constant Constant Constant Constant Constant Constant Constant Constant Constant Constant Constant Constant Constant** 

## *3.6.1. Nombre de puissance*

Le nombre de puissance *Np* est un nombre adimensionnel caractérisant la puissance consommée *P* à la fréquence de rotation *N*. En régime laminaire, le nombre de puissance ne dépend que du nombre du Reynolds. écoulement et en régime laminaire<br> **5.1.** Nombre de puissance<br>
Le nombre de puissance  $Np$  en<br>
nsommée P à la fréquence de rota<br>
pend que du nombre du Reynolds<br>  $P_p = \frac{P}{N^3 D^5}$ <br>
est la masse volumique du fluide,

$$
N_P = \frac{P}{...N^3 D^5} \tag{3.29}
$$

est la masse volumique du fluide, et *D* le diamètre de l'agitateur.

# *3.6.2. Nombre de Reynolds*

Pour un fluide newtonien de masse volumique et de viscosité dynamique , le nombre de Reynolds qui caractérise le régime d'écoulement induit par un agitateur de diamètre *D* et tournant à la vitesse de rotation *N* s'écrit :

$$
Re = \frac{...ND^2}{y}
$$
 (3.30)

# **Chapitre 4 Résultats et Discussion**

## **4.1. Introduction**

Les fluides visqueux sont extrêmement fréquents dans le monde industriel et ils nécessitent des études spécifiques. C'est pourquoi un thème de travail leur est dédié. Il est principalement axé sur l'hydrodynamique de ces fluides.

L'efficacité d'un système d'agitation mécanique dépend avant tout de la structure des écoulements qu'il induit. Or, il est toujours difficile de déterminer avec précision la nature des écoulements mis en jeu, d'autant que ces écoulements sont très complexes puisqu'ils sont générés par des mobiles de formes très variées et se développent dans des géométries confinées tridimensionnelles. D'autre part, les problèmes à résoudre et les méthodes à utiliser pour déterminer les structures des écoulements au sein des réacteurs mécaniquement agités sont très différents selon que le régime d'écoulement est laminaire ou turbulent. Ceci conduit à distinguer les cas de l'agitation des fluides très visqueux (cas laminaire) et le cas de l'agitation des fluides peu visqueux (cas turbulent).

Quelques travaux ont été réalisés dans le domaine d'hydrodynamique des cuves mécaniquement agitées, citons quelques exemples : **Bouzit et Ameur, 2009 ; Ameur et al. 2011 ; Kamla et al., 2015.**

#### **4.2. Système d'agitation**

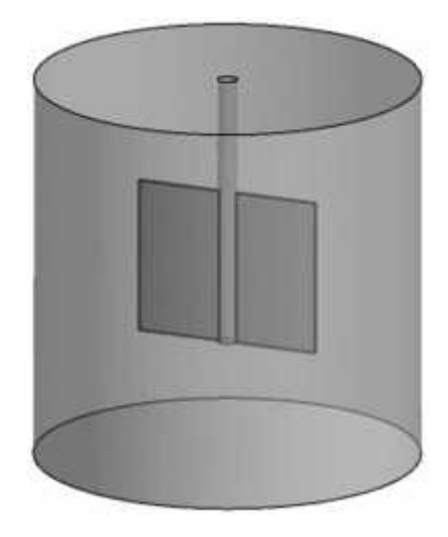

**Figure 4.1** : Schéma du système d'agitation

Le système d'agitation est une cuve cylindrique à fond plat, équipé d'un mélangeur bipale (**Figure 4.1**). le fluide simulé est le Glycerol. La hauteur de la cuve (*H*) est prise égale à son diamètre (*D*), avec *H = D* = 100 mm. Le diamètre de l'axe = 15 mm et l'épaisseur des pales  $= 2$  mm.

Les effets de hauteur et du diamètre de la pale ont été examinée. Le tableau suivant **(Tableau 4.1)** représente les différentes configurations géométriques réalisées pour notre étude.

**Tableau 4.1** : Les différentes configurations géométriques réalisées pour notre étude

| $D$ [mm] | $H$ [mm] | h/D  | d/D |
|----------|----------|------|-----|
| 100      | 100      | V. I | U.J |
| 100      | 100      | U.S  | U.J |
| 00       | 100      |      |     |

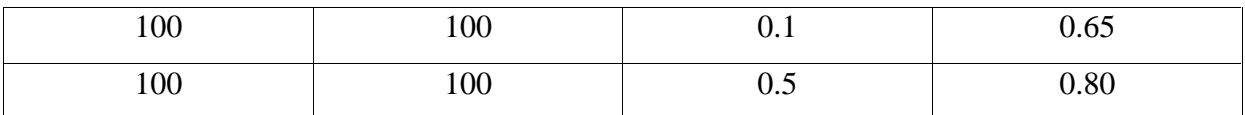

# **4.3. Résolution numérique**

Les résultats de la simulation numérique sont obtenus à l'aide d'un code de calcul dont la réalisation résulte d'études et de recherches portant successivement sur les thèmes suivants :

- La modélisation du problème physique : elle consiste à traduire la physique en un problème mathématique bien pose, complète par des conditions initiales et des conditions aux limites.
- Une étape de discrétisation, c'est d'approcher ces opérateurs classiques de l'analyse fonctionnelle par des expressions ne faisant intervenir que des opérations arithmétiques. On notera que cette opération de discrétisation se porte non seulement sur les EDP mais également sur le domaine de calcul discrétisé en un maillage constitué d'un ensemble discret d'éléments géométriques (volumes de contrôle élémentaires). Le résultat de cette discrétisation conduit à un système d'équations algébriques de très grande dimension.
- La troisième étape consiste à résoudre le système à l'aide d'un algorithme approprié.

Ces trois étapes fondamentales sont suivies d'une étape de mise en œuvre des discrétisations et des algorithmes associés dans un code de calcul dont la validation permet, d'une part, de vérifier la pertinence des choix techniques effectués et, d'autre part, de préciser le domaine d'application du logiciel et, par conséquent, des modélisations physiques et numériques sous-jacentes.

Le solveur CFX 16.0 est utilisé pour la résolution de notre problème. Il est pratiqué dans le domaine de la dynamique des fluides CFD (Computational Fluid Dynamics). Il utilise entre autre la méthode des volumes finis (MVF), c'est une méthode semi intégrale qui procède par intégration des équations locales sur un ensemble discret de volumes de contrôle englobant les points de calculs. Cela conduit à des équations discrètes exprimant la conservation exacte de toutes les quantités transportables.

# **4.4. Présentation du solveur CFX5**

Le but de cette section est de présenter une marche à suivre pour effectuer une simulation numérique sur le solveur CFX5 (version 16.0). Ce solveur est conçu pour les simulations dans le domaine de la dynamique des fluides. On propose ainsi une rapide description des problèmes liés à la définition de la géométrie, à la génération du maillage et à l'initialisation de la solution. Cette section a uniquement pour but de faciliter la mise en œuvre d'une simulation en mettant en évidence quelques aspects pratiques au niveau de l'utilisation des différents logiciels. Le processus pour effectuer une simulation de CFD (Computational Fluid Dynamics) est composé comme suivant :

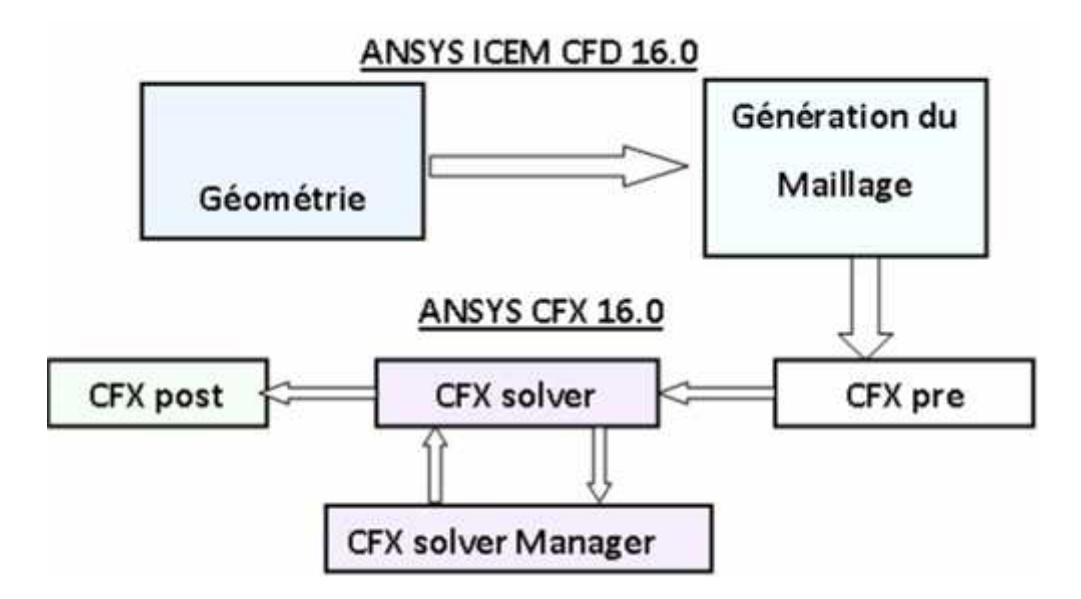

**Figure 4.2 :** Les modules principaux du CFX 16.0

# *4.4.1. ICEM CFD*

Permet de préparer la configuration géométrique du problème étudié et de générer le maillage de manière assez conviviale bien qu'assez simple. Quand il s'agit de géométries complexes, ICEM CFD peut être couplé avec d'autres logiciels mailleurs pour la réalisation de la géométrie ainsi que le maillage. L'un des avantages de ce logiciel est sa simplicité ainsi que sa robustesse envers la réalisation des géométries les plus complexes. Pour le maillage, ICEM CFD 16.0 utilise des structures mono ou multi blocs en fonction de la géométrie, il permet de générer deux types de maillages, le maillage en tétraèdre et en hexaèdre.

Pour la création de la géométrie, et le maillage du domaine de calcul nous avons utilisé un software de haute qualité « ICEM CFD 16.0 » et qui permet d'exporter le maillage généré au CFX-Pre .

#### *4.4.2. CFX Pre*

C'est une interface puissante pour la définition du problème (modèle choisit, condition initiale, condition aux limite, propriété du fluide ...etc.) c'est le pré-processing « CFX-pre ».

Il permet d'importer le maillage de la géométrie étudiée, construit par le module CFX- BUILD ou l'importer à partir d'un autre logiciel (DAO), générateur de maillage tels que ICEM CFD, GAMBIT. Le CFX-Pre est conçu pour spécifier la nature de l'écoulement (permanent ou transitoire), laminaire ou turbulent, et pour introduire les conditions initiales et aux limites du problème étudié ainsi que les paramètres de convergence (nombre d'itérations et la tolérance d'erreur)

#### *4.4.3. CFX Solver*

Il permet de résoudre les équations de l'hydrodynamique modélisant le problème physique étudié. Toutes les spécifications du problème produites dans le module CFX-Pre sont résolues par CFX Solver pour un nombre d'itération bien défini et une erreur tolérée.

Un solver de solution (solver manager ) qui permet le retour d'information sur la progression de convergence à travers la définition d'exécution et le contrôle, avec des graphes configurés pour l'utilisateur aussi bien que l'affichage du multiple exécution simultanément sur écran .

## *4.4.4. CFX Solver Manager*

C'est un module qui permet de gérer la tâche CFD. Ses fonctions principales sont les suivantes :

- Indiquer les dossiers d'entrée au solver CFX 16.0;
- Lancer ou arrêter la simulation avec le solver CFX 16.0 ;
- Surveiller la progression de la solution avec le solver CFX 16.0 ;
- Lancer une autre simulation en parallèle.
- Le calcul doit être effectué avec un taux résiduel choisi, un temps moyenne de calcule déterminé, et un nombre d'itération maximum donné.

### *4.4.5. CFX Post*

C'est une interface très puissante pour la représentation des résultats, graphiquement et quantitativement (courbe, ligne de courant, contours ....etc), c'est le post-processing « CFX – post ». Il permet d'exporter les résultats en différents formats, pour tracer l'évolution des variables avec d'autres logiciels graphiques tels que « Origine ou Tecplot ».

#### **4.5. L'objectif du travail**

L'objectif de ce travail est de faire une simulation numérique d'un écoulement d'un fluide non newtonien dans une cuve mécaniquement agitée.

Pour ce genre de simulation, on doit passer par quelques étapes nécessaires pour arriver aux résultats escomptés. D'abord on commence par dessiner la géométrie et ensuite générer un maillage à l'aide du logiciel ICEM CFD, ensuite faire la simulation en utilisant le CFX- 16.0. Pour avoir une bonne prédiction au cours de cette simulation il est nécessaire d'injecter tous les paramètres entrants dans la configuration de cette étude.

#### **4.6. Les étapes de la simulation**

#### *4.6.1. Création de la géométrie*

Pour générer la géométrie on utilise le code ICEM CFD 16.0. Tout d'abord, on doit choisir un système de coordonnées afin de caractériser la géométrie, pour cela on doit avoir recours au pré -processeur afin d'indiquer, dans le système de coordonnées choisi, les coordonnées des points délimitant chaque bloc de forme potentiellement irrégulières.

Il est possible d'introduire une zone solide dans l'espace ainsi défini de façon à pouvoir inclure un obstacle dans l'écoulement. Celle inclusion consiste à fournir au logiciel les 'numéros' des cellules qui devront être considérées comme des cellules solides.

#### *4.6.2. Génération du maillage*

La spécification du maillage dépend de la complexité de la géométrie, le logiciel ICEM- CFD nous donne la possibilité soit de générer un maillage tetrahedrale ou hexahedrale ; le maillage tetrahedrale est un maillage semi-automatique très simple à générer, par contre le maillage hexahedrale nécessite des étapes supplémentaires tel que les projections des courbes et des surfaces.

Dans la région proche de la paroi, les effets de la couche limite provoquent un grand gradient de la vitesse, normale à la surface.

Numériquement, un maillage efficace dans cette région exige que les éléments aient la hauteur aplatie. Si la forme tétraédrique est utilisée, nous risquons d'avoir des éléments tétraédriques fortement tordus. Le maillage du ICEM-CFD 16.0 surmonte ce problème en employant des prismes pour créer un maillage fin qui est normale à la paroi, mais parallèle à elle.

#### *4.6.3. Résolution du problème (Le Pre-processing)*

Avant de lancer le CFX 16.0 on doit respecter et connaître les données suivantes :

#### **\* Conditions aux limites**

Le code CFX11.0 donne le choix entre un certain nombre de conditions aux limites, très différentes les unes des autres et pouvant décrire les frontière d'un très grand nombre de domaines d'écoulements.

## **\* Condition de vitesse**

La condition de pression est employée lorsqu'on connait la répartition de vitesse sur une surface mais pas le détail du profil de vitesse. Si la condition de vitesse est utilisée pour modéliser la sortie du fluide la valeur de la pression doit être fixée par l'intermédiaire d'une condition de DIRICHLET.

#### **\* Les critères de convergence**

Une procédure est convergente si toute erreur tend à décroître au cours des itérations, elle est convergée lorsque les itérations ne produisent plus de changements significatifs sur les variables selon un critère qu'on doit définie, donc le critère de convergence est utilisé pour stopper le processus itératif lorsqu'il est satisfait.

Le critère de convergence utilisé par le CFX 16.0 repose sur le résidu d'une équation du problème qu'on définie :

R= des mailles ( $a^*$  + S –  $a^*$  ).

#### **\* Temps de simulation de l'écoulement**

Dans le cas d'un écoulement non permanent, deux possibilités s'offrent à l'utilisateur; soit il lui suffit de spécifier la valeurs des pas de temps déterminant le temps sur lequel l'utilisateur souhait étudier son écoulement avec une taille de pas de temps pouvant varier tout au long de la taille (fixed time stepping), soit il fixe une valeur de pas de temps maximale, une valeur de pas de temps minimale et un temps de simulation.

En suite, le logiciel utilise le pas de temps maximal et le réduit lorsqu'il y a un problème de convergence selon un critère de réduction du pas de temps défini par l'utilisateur. Un critère d'augmentation est également nécessaire dans le cas de convergence sur un nombre (donné aussi par l'utilisateur) de pas de temps consécutifs ("adaptive time stepping").

#### **4.7. Etude du maillage**

Nous avons testé l'influence du maillage sur les résultats, pour cela nous avons utilisé cinq maillages tétrahèdrales non structurés (**Figure 4.3**), les résultats obtenus pour la vitesse tangentielle sur la pale et son prolongement ainsi que le nombre de puissance sont présentés sur le tableau suivant **(Tableau 4.2)**:

|                          | <b>Maillage</b> |                          |                |                    |                 |  |
|--------------------------|-----------------|--------------------------|----------------|--------------------|-----------------|--|
|                          | M <sub>1</sub>  | M <sub>2</sub>           | M <sub>3</sub> | M <sub>4</sub>     | M 5             |  |
| Nombre des noeuds        | 32 046          | 64 622                   | 75 987         | 113989             | 148682          |  |
| Nombre des éléments      | 102 248         | 197 877                  | 245 585        | 343584             | 449823          |  |
| $\ast$<br>max            | 0.498           | 0.499                    | 0.502          | 0.508              | 0.503           |  |
| Coût de calcul (seconds) | $10^2$<br>5.979 | 10 <sup>5</sup><br>1.390 | 2.148 $10^3$   | $5.272 \quad 10^3$ | $10^3$<br>7.296 |  |

**Tableau 4.2 :** Influence du maillage sur les résultats

On remarque que les variables vérifiées lors de l'étude du maillage ont des valeurs presque constantes pour les trois maillages (M 3, M 4, M 5). Néanmoins, le chois judicieux du maillage M 4 est un bon compromis entre la précision et le coût de temps CPU.

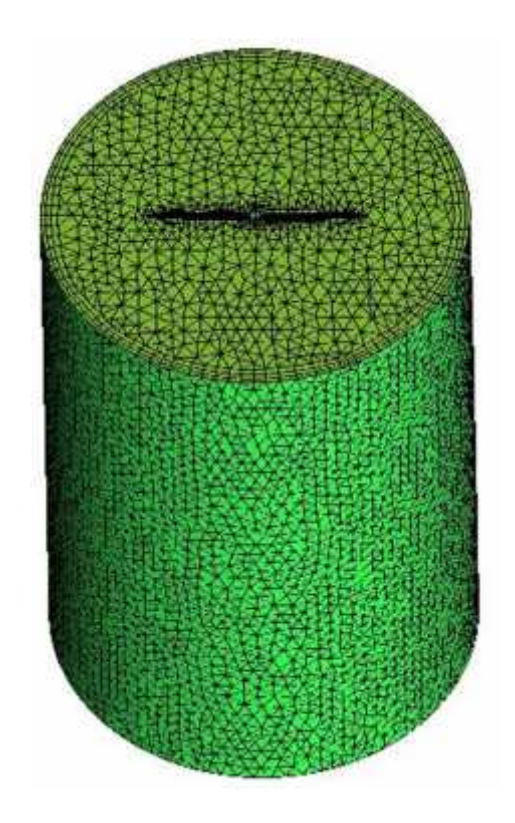

**Figure 4.3 :** Type de maillage généré (maillage tétrahedral)

## **4.8. Validation des résultats**

En première étape, il est nécessaire de vérifier la fiabilité du code de calcul. C'est pour cela, on s'est référé au travail expérimental de **Youcefi (1993).** Avec les mêmes conditions géométriques et opératoires réalisées par Youcefi, la variation de la vitesse tangentielle est présentée sur la **Figure 4.4** en fonction du rayon de la cuve. Comme le montre la figure, la confrontation de nos résultats de simulation avec l'expérimental de Youcefi montre un bon accord.

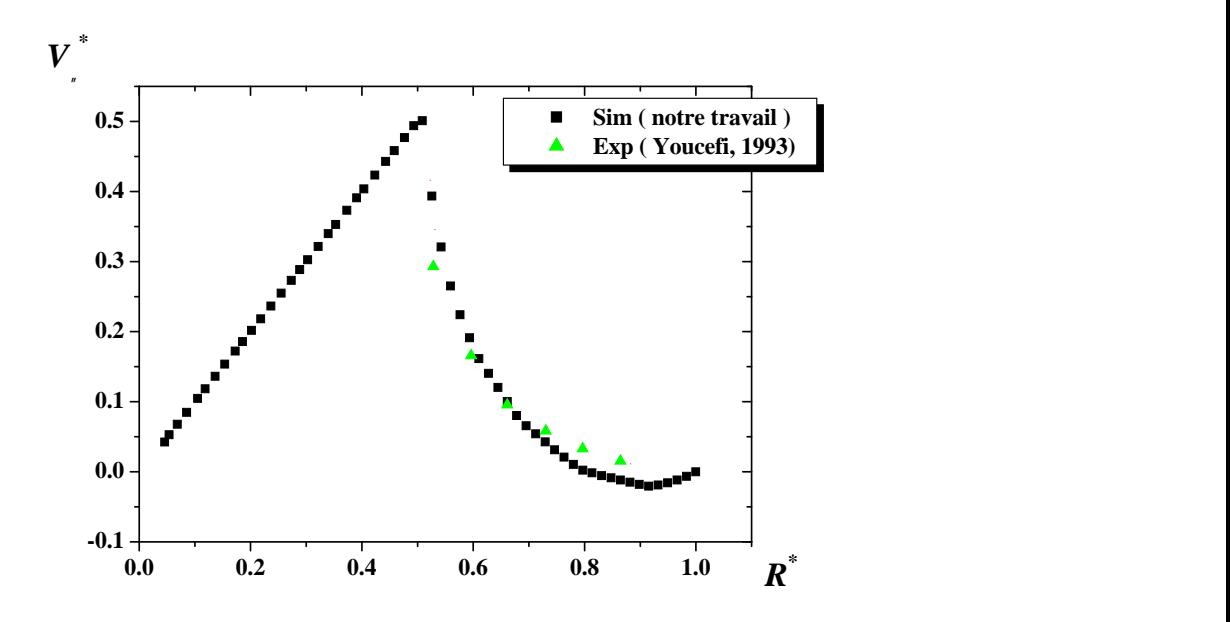

**Figure 4.4 :** Variations de la vitesse tangentielle *V* \* en fonction de rayon *R \** dans le prolongement de l'agitateur  $( = 0^{\circ})$  pour  $Re = 04$  (Solution de Glycérol)

## **4.9. Résultats et Discussion**

# *4.9.1. Influence de vitesse de rotation*

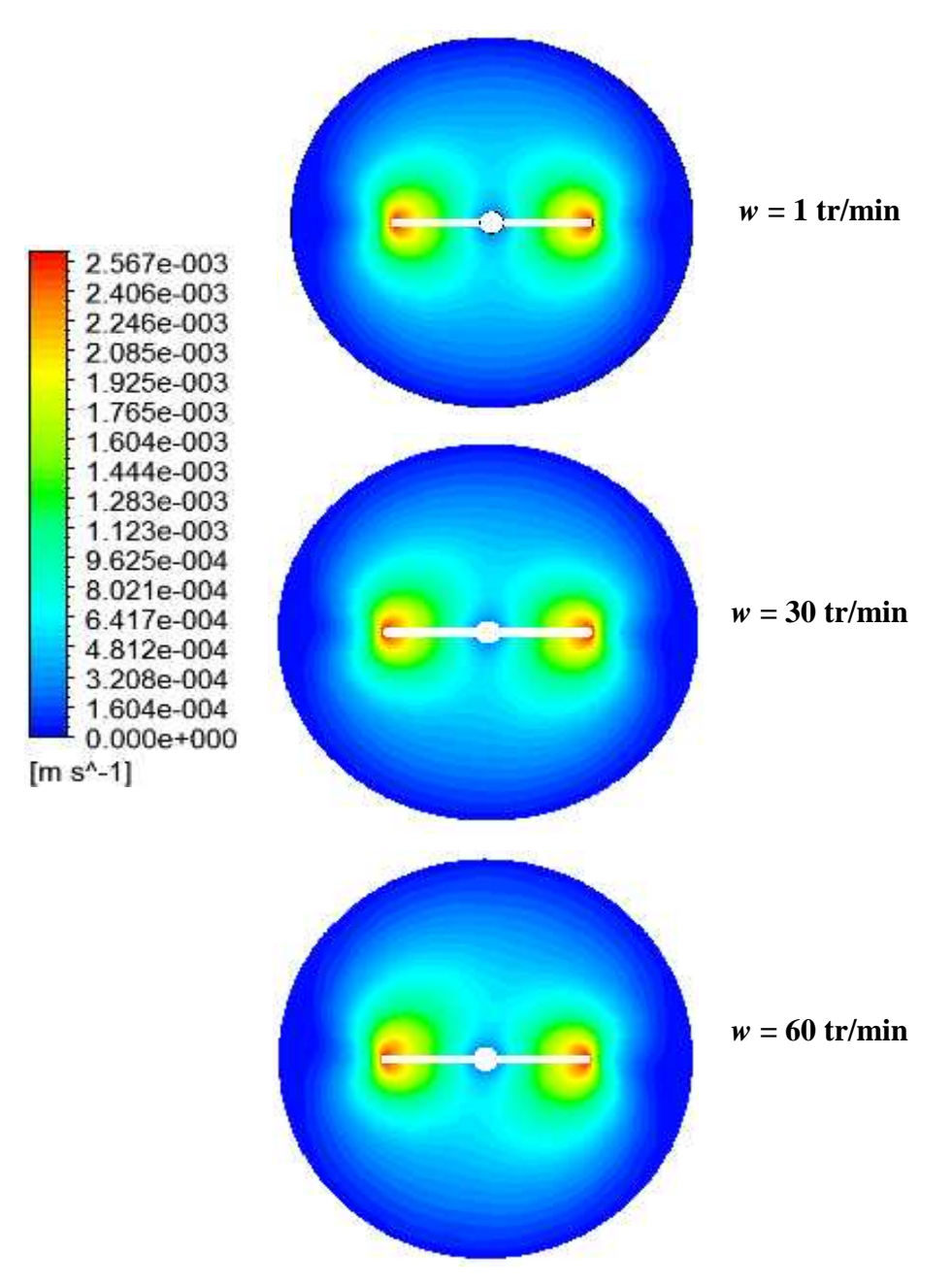

**Figure 4.5:** Contours de vitesse pour *Z/D* = 0.5, *d/D* = 0.5, *h/D* = 0.1

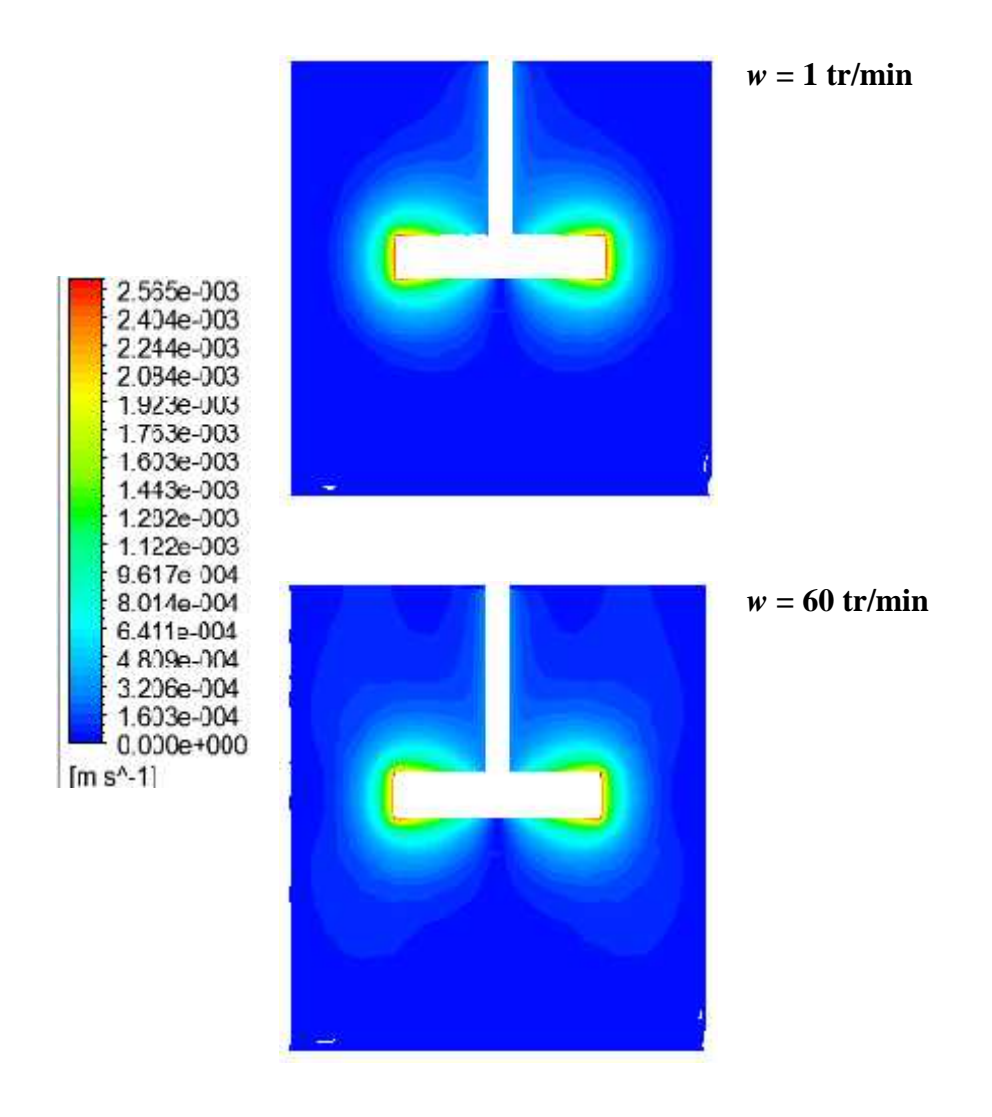

**Figure 4.6 :** Contours de vitesse pour  $2R/D = 0$ ,  $d/D = 0.5$ ,  $h/D = 0.1$ 

Dans la première section de notre investigation, on examine l'effet de la vitesse de rotation de l'agitateur. Trois valeurs de vitesse de rotation *w* sont choisies et qui sont : *w* = 1, 30 et 60 tr/min. A noter que le régime d'écoulement reste laminaire pour cette gamme de rotation.

La distribution des vitesses des particules fluides est présentée sous une vue bidimensionnelle, sur un plan horizontal (**Figure 4.5**) puis un plan vertical (**Figure 4.6**) traversant la pale du mélangeur.

La rotation du mélangeur entraine le fluide en mouvement. A faible vitesse de rotation (*w* = 1 tr/min), le fluide tourne en blocs séparés autour de la pale **(Figure 4.5)**. Avec l'augmentation du *w*, la zone agitée devient plus large (**Figure 4.6**). Par conséquence, le temps du mélange devient plus réduit.

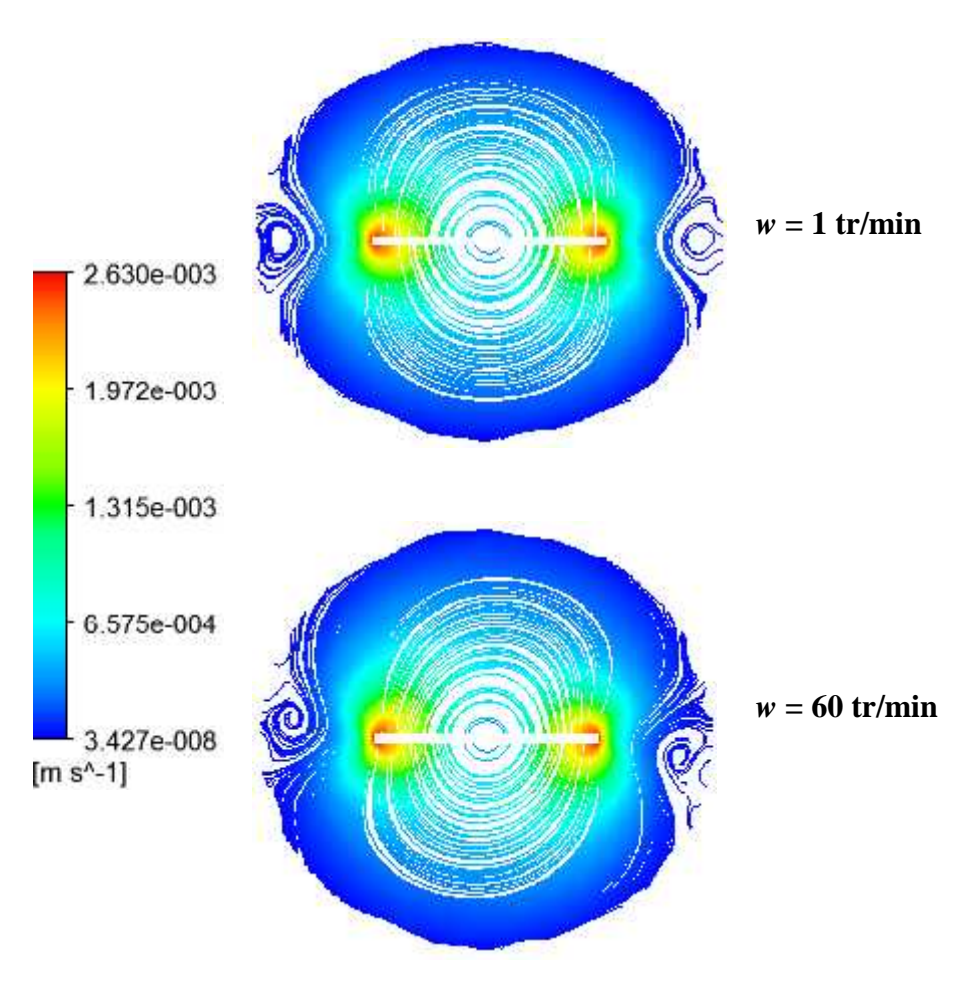

**Figure 4.7:** Les lignes de courant pour  $Z/D = 0.5$ ,  $d/D = 0.5$ ,  $h/D = 0.1$ 

Les lignes de courant sont présentées pour deux valeurs du *w* (1 et 60 tr/min) sur un plan horizontal (**Figure 4.7**) puis un plan vertical (**Figure 4.8**) traversant la pale du mélangeur. La vitesse maximale de l'écoulement du fluide est marquée au bout de la pale dans toutes les situations.

Aussi, une zone de recirculation est observée sur le prolongement de la pale (**Figure 4.7**). Dans cette zone morte, le fluide est mal mélangé. Ceci est dû à l'insuffisance de la valeur du *w*. l'augmentation du *w* fait rétrécir la taille de cette zone, en intensifiant le cisaillement des couches du fluide ( $w = 60$  tr/min).

Les lignes de courant montrées sur la **Figure 4.8** pour la planche *w* = 1 tr/min montre la pauvreté de la qualité du mélange pour cette valeur de *w*, la zone agitée est limitée autour des pales. Dès l'augmentation du *w* (*w* = 60 tr/min), le flux radial s'intensifie et se divise en deux : l'un se dirigeant vers le fond de la cuve puis il remonte verticalement le long de l'axe du mélangeur, et l'autre se dirigeant vers la surface libre du liquide puis il descend verticalement le long de l'axe de l'agitateur. Le résultat sera ainsi deux tourbillons au dessus et au dessous des pales.

La **Figure 4.9** montre la variation de la vitesse axiale en fonction de la hauteur de la cuve, pour une position radiale proche de la pale (2*R/D* = 0.6). Les valeurs négatives indiquent l'existence d'une recirculation. Comme observé sur cette figure, l'augmentation du *w* fait élargir la zone de recirculation qui se développe au dessus et au dessous des pales.

En fait, il est nécessaire d'augmenter la circulation axiale du fluide pour tout le volume du fluide soit en bon mélange, et ce, à travers une vitesse de rotation suffisante.

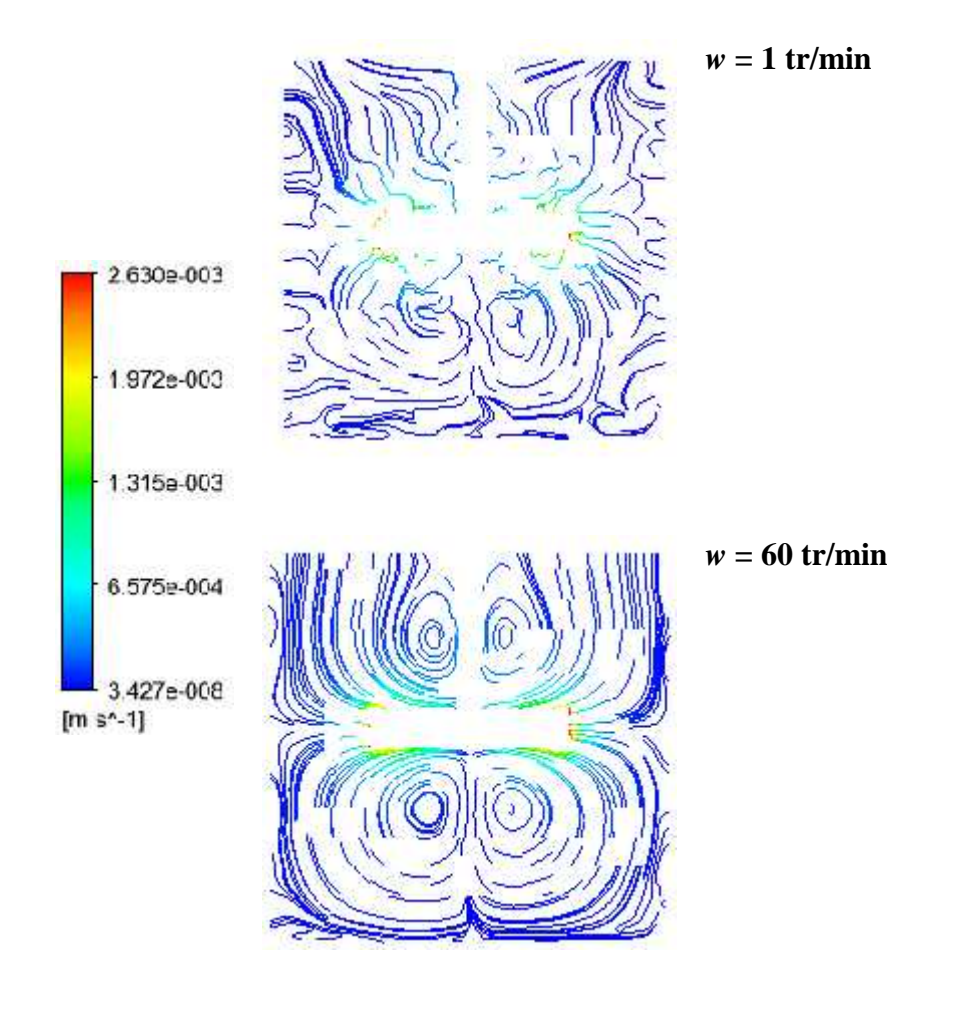

**Figure 4.8 :** Les lignes de courant pour  $2R/D = 0$ ,  $d/D = 0.5$ ,  $h/D = 0.1$ 

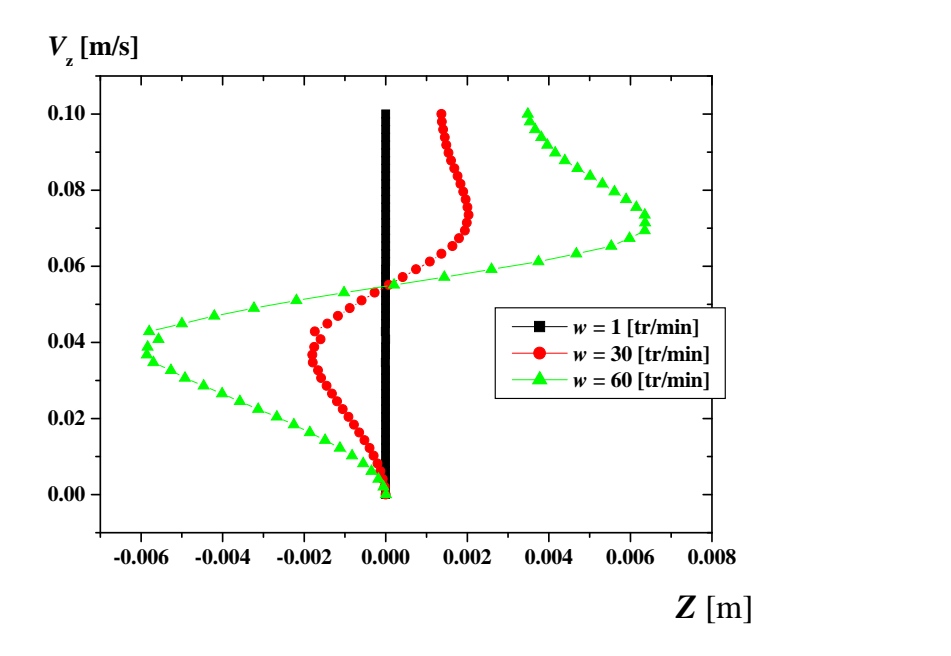

**Figure 4.9**: Variation de la vitesse axiale en fonction du rayon, pour  $h/D = 0.1$ ,  $d/D = 0.5$ ,  $2R/D = 0.6$ 

#### *4.9.2. Influence du diamètre de la pale*

Dans cette section, en examine l'effet du diamètre de la pale du mélangeur. Trois géométries ont été réalisées pour effectuer le test et qui sont *d/D* = 0.5, 0.65 et 0.80.

La **Figure 4.10** montre la variation de la vitesse tangentielle en fonction du rayon de la cuve pour une position verticale *Z/D* = 0.5 (c.à.d. au milieu de la pale). Comme observé, la vitesse tangentielle augmente jusqu'au bout de la pale, puis elle diminue progressivement jusqu'à la valeur nulle au contact immédiat avec les parois de la cuve. Aussi, l'augmentation du diamètre de la pale fait intensifier la vitesse tangentielle et fait élargir la zone de mon mélange (**Figure 4.11**).

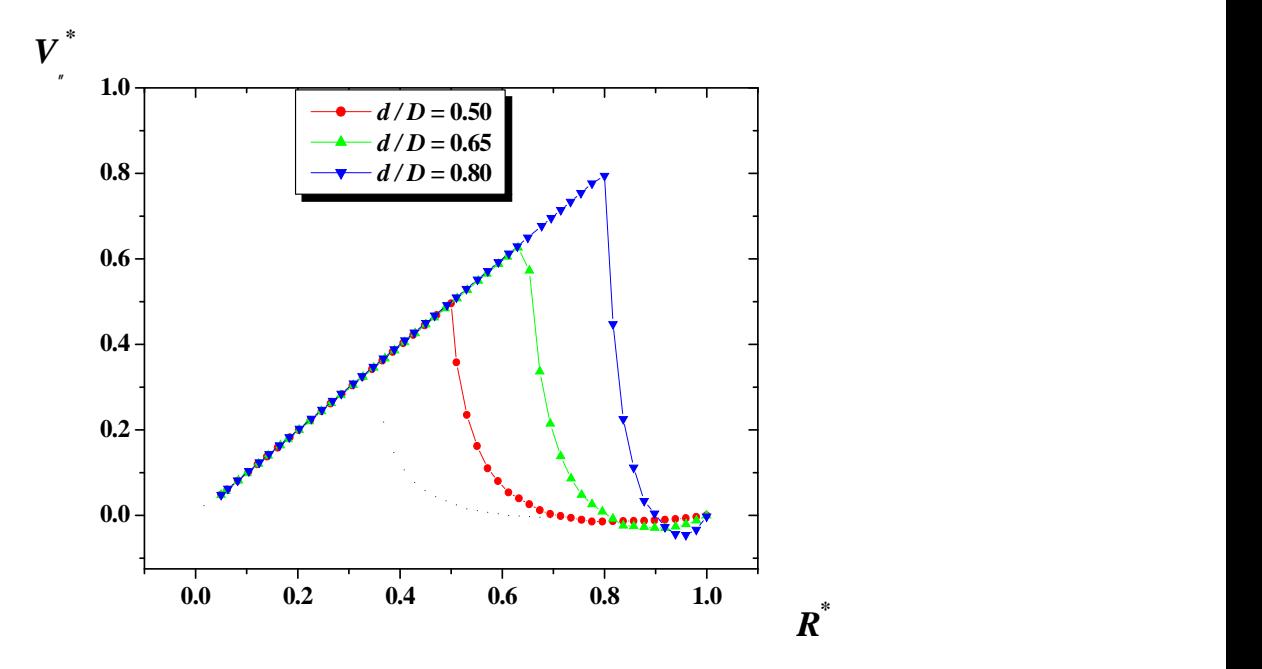

**Figure 4.10 :** Variation de vitesse tangentielle en fonction du rayon, pour  $h/H = 0.1$  et  $w = 30$  $tr/min, Z/D = 0.5$ 

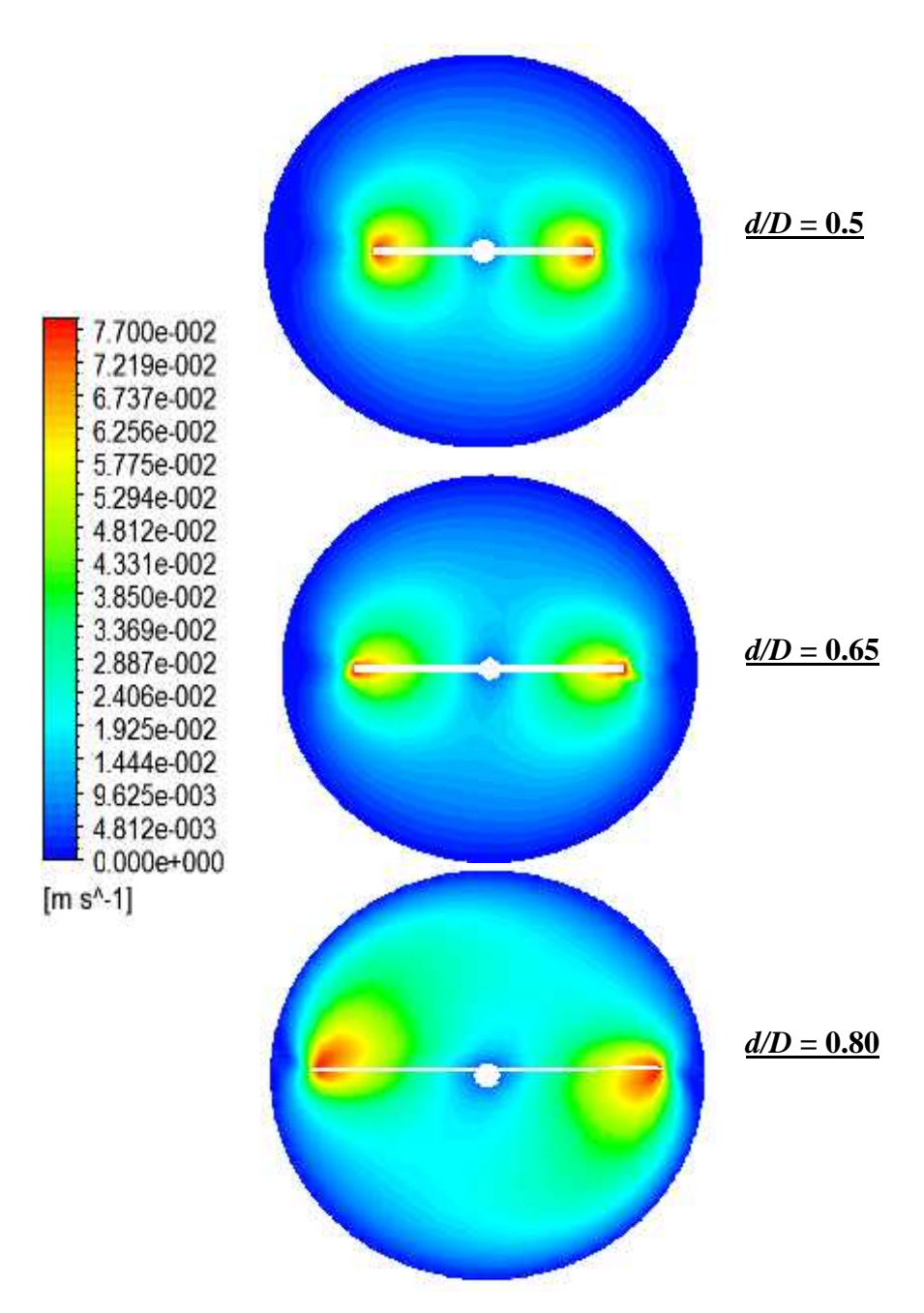

**Figure 4.11 :** Contours de vitesse pour :  $Z/D = 0.5$ ,  $h/D = 0.1$ ,  $w = 30$  tr/min

Les lignes de courant sont présentées en **Figure 4.12** sur un plan horizontal qui passe par la pale (*Z/D* = 0.5). Comme clairement illustré, l'augmentation du diamètre de la pale fait dissiper la zone morte qui se développe sur le prolongement de la pale. La zone de bon mélange sera ainsi plus large, mais avec une consommation de puissance supplémentaire (**Figure 4.13**).

Une autre remarque sur la **Figure 4.13** : l'augmentation du nombre de Reynolds (c.à.d. la vitesse de rotation du mélangeur) fait diminuer la puissance consommer, et ce, à travers la diminution des forces visqueuses.

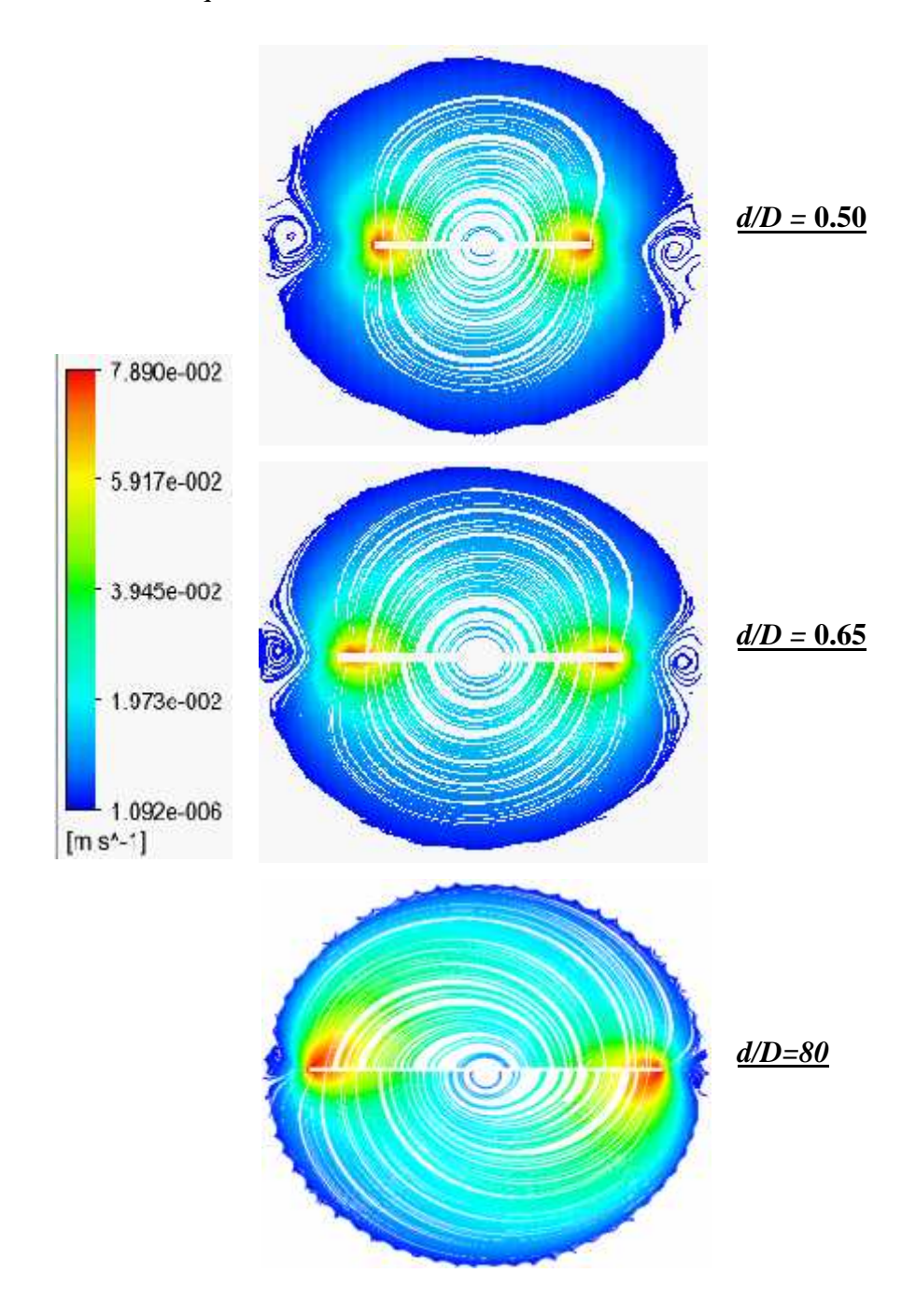

**Figure 4.12 :** Lignes de courant pour :  $Z/D = 0.5$ ;  $h/D = 0.1$ ,  $w = 30$  tr/min

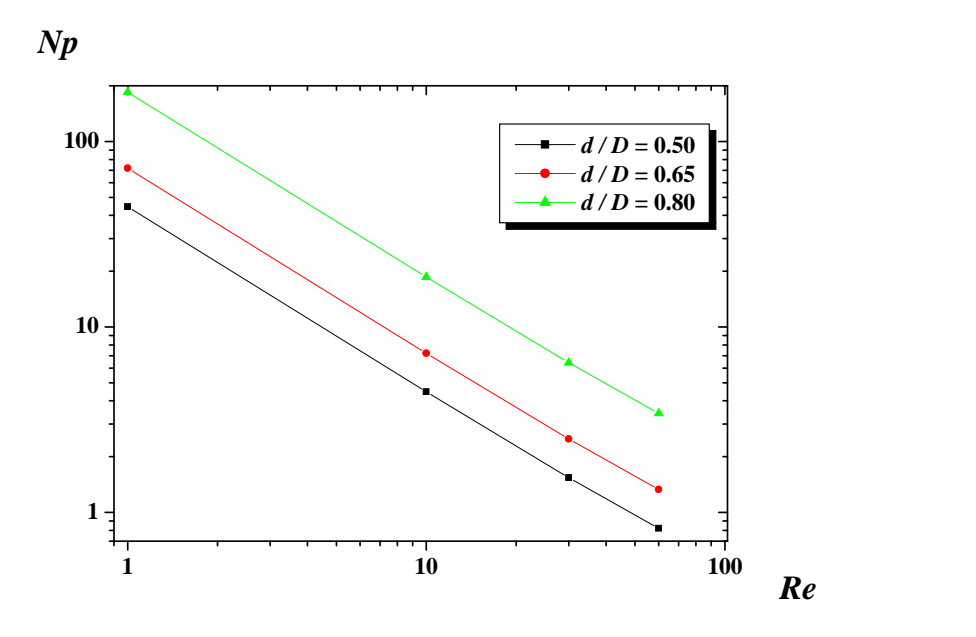

**Figure** 4.13 **:** Nombre de puissance pour différentes largeurs de pales,  $h/D = 0.1$ 

## *4.9.3. Influence de hauteur de la pale*

L'influence d'un autre paramètre géométrique est discutée dans cette section, c'est la hauteur de la pale. Trois valeurs de ce paramètre sont choisies et qui sont *h/D* = 0.1, 0.5 et 0.9.

Les résultats du champ hydrodynamique sont présentés sur des plans horizontaux et verticaux qui traversent les pales du mélangeur (**Figures 4.14** et **4.15**, respectivement). L'augmentation de la hauteur de la pale semble bénéficiaire pour une bonne agitation du mélange.

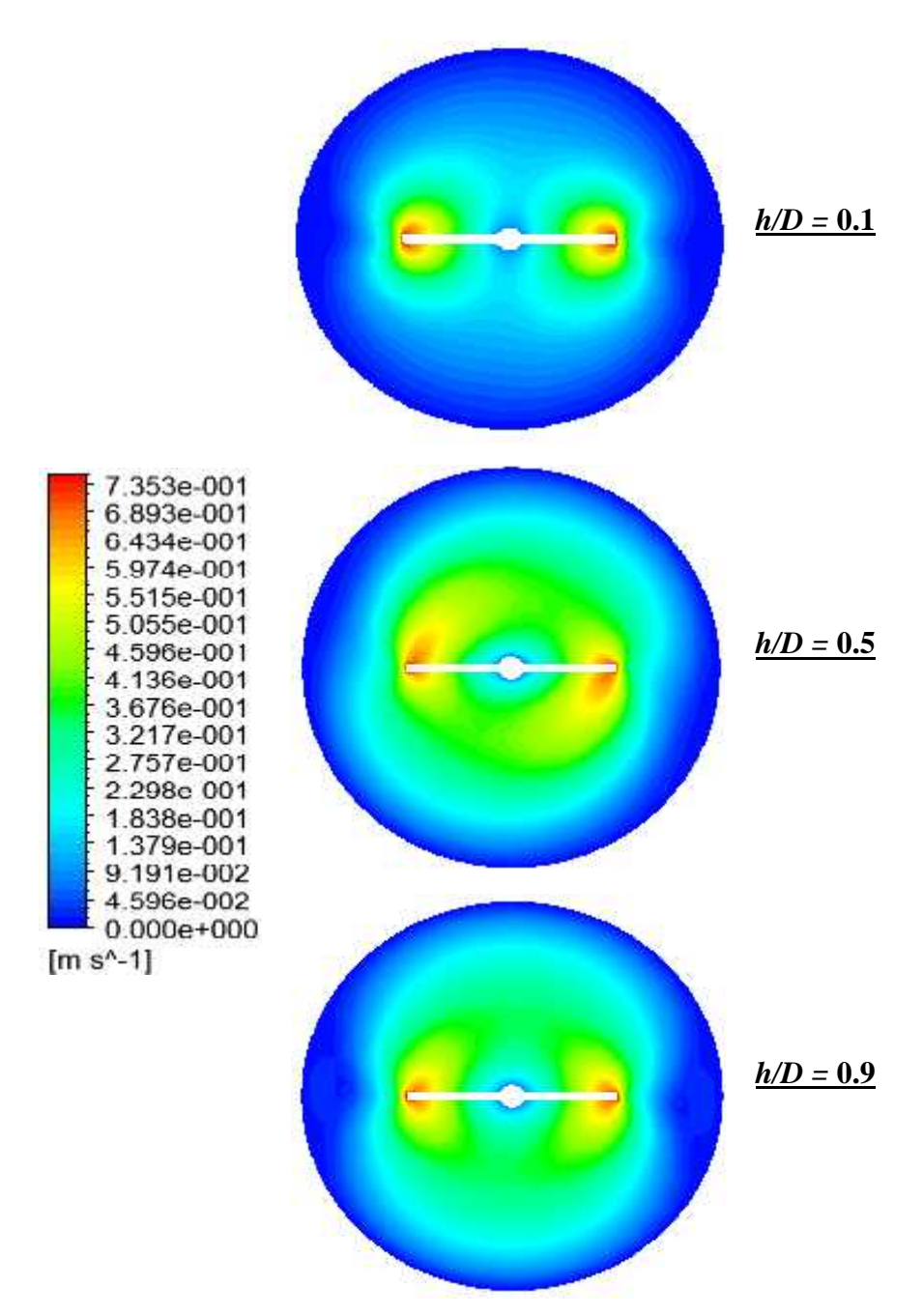

**Figure 4.14 :** Contours de vitesse pour :  $Z/D = 0.5$ ;  $d/D = 0.5$ ,  $w = 30$  tr/min

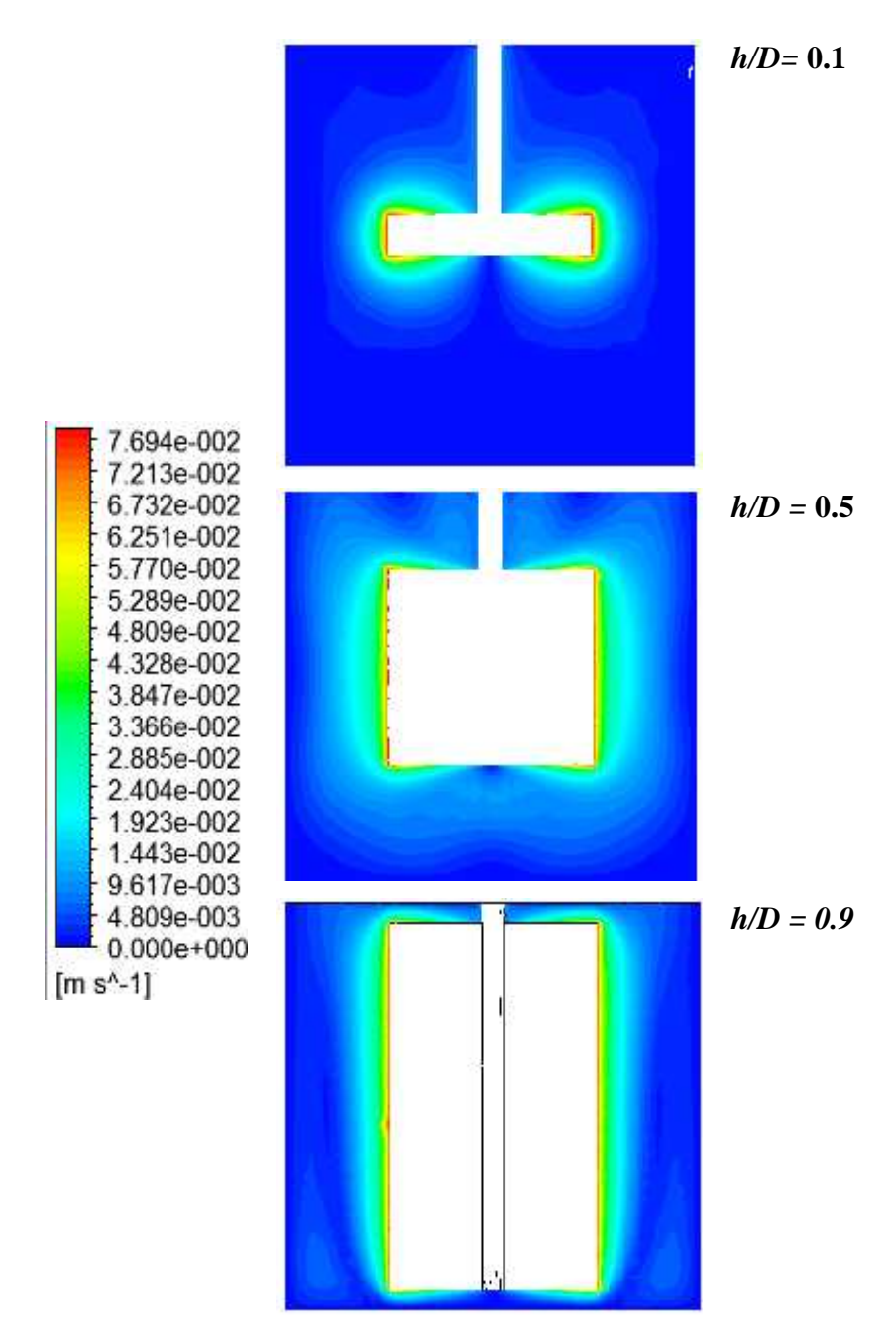

**Figure 4.15 :** Contours de vitesse pour :  $2R/D = 0$ ;  $d/D = 0.5$ ,  $w = 30$  tr/min

Les lignes de courant sont tracées sur la **Figure 4.16** pour différentes hauteurs de la pale. A faible *h/D*, l'écoulement radial est très intense, ce qui engendre des tourbillons actifs au dessus comme au dessous des pales.

Ces tourbillons perdent leurs intensité avec l'augmentation du  $h/D$  ( $h/D = 0.5$ ) puis ils dissipent complètement dans le cas de *h/D* = 0.9

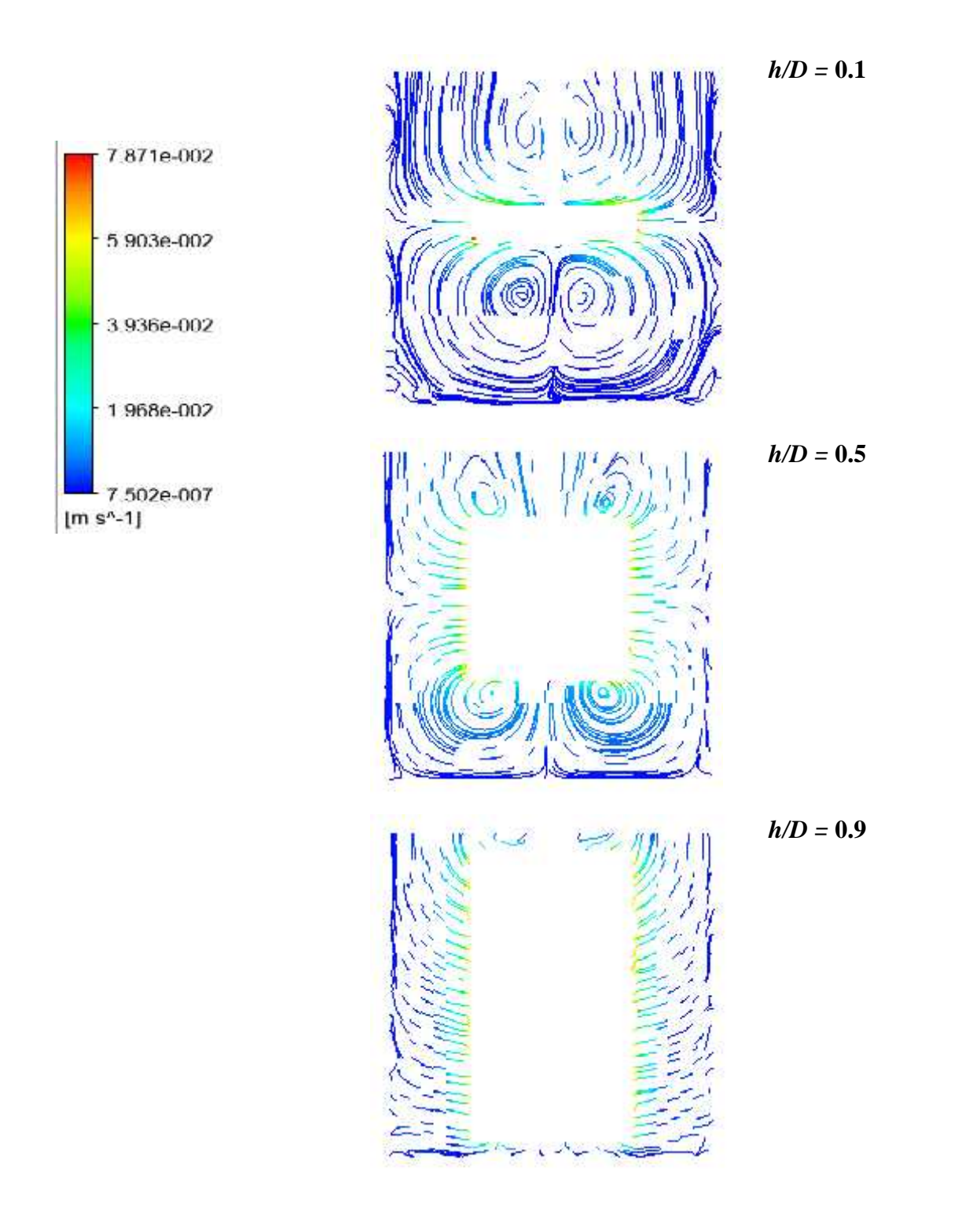

**Figure 4.16 :** Lignes de courant pour :  $2R/D = 0$ ;  $d/D = 0.5$ ,  $w = 30$  tr/min

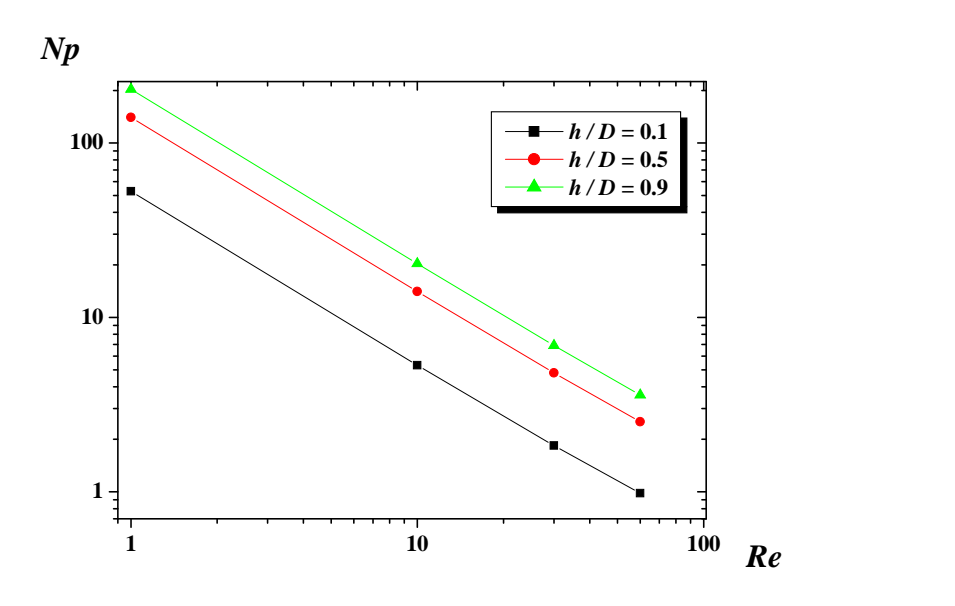

**Figure 4.17 :** Nombre de puissance pour différentes hauteurs de la pale, *d/D* = 0.5

L'augmentation de la hauteur de la pale semble bénéficiaire en termes d'amélioration de la qualité du mélange, mais cette augmentation nécessite plus de puissance consommée (**Figure 4.17**).
## **Conclusion**

L'étude de l'agitation d'un fluide visqueux Newtonien dans une cuve cylindrique a été réalisée par voie de simulations numériques. Le code de calcul CFX a été entrepris pour effectuer les investigations. Les effets de la vitesse de rotation du mélangeur (*w*), le diamètre et la hauteur de la pale ont été examinés. Les résultats de cette recherche peuvent être résumés comme le suivant :

- La vitesse d'écoulement du fluide est maximale au bout de la pale.
- L'augmentation du *w* crée deux tourbillons au dessous et au dessous de la pale pour une turbine radiale (c.à.d. à faible hauteur de pale).
- L'insuffisance du *w* crée une zone morte sur le prolongement de la pale, aussi la zone de bon mélange est limitée autour du mélangeur.
- La consommation de puissance peut être diminuée en augmentant *w*.
- L'augmentation du diamètre de la pale fait dissiper la zone morte au niveau de la pale et élargie la zone de bon mélange, mais avec une consommation de puissance supplémentaire.
- Pour une faible vitesse de rotation du mélangeur, l'augmentation de la hauteur de la pale semble bénéficiaire en termes de réduction du temps de mélange, mais avec une pénalité supplémentaire en termes de consommation énergétique.

## **Références Bibiliographiques**

- Ameur H. Mixing of complex fluids with flat and pitched bladed impellers: effect of blade attack angle and shear-thinning behavior. *Food and Bioproducts Processing*, 99, 71-77, 2016.
- Ameur H. Bouzit M., Helmaoui M., Bouzit F. Modélisation numérique des écoulements générés dans une cuve mécaniquement agitée par une turbine de Rushton. *20ème Congrès Français de Mécanique*, Besançon, France, 29 août au 2 septembre, 2011.
- Ameur H. Simulation des fluides visqueux dans une cuve agitée par des mobiles à pales, à disques, hélicoïdaux et Maxblend. *Thèse de Doctorat d'état, USTO*, 2011.
- Bertrand J. Agitation des fluides visqueux cas de mobiles à pales, d'ancre et de barrières. *Thèse de doctorat, Institut National Polytechnique de Toulouse*, 1983.
- Bouanini M. Etude thermo massique au sein d'une cuve agitée par un bipale. *Mémoire de magister, Université de Bechar*, (2001).
- Bourne J. R., Butler H. Power correlation for helical ribbon impellers in inelastic non- Newtonian fluids. *Transactions of the Institute of Chemical Engineers*, 47, T263, 1969.
- Bouzit M. Simulation numérique de l'écoulement de fluides newtoniens autour d'un agitateur bipale. *Thèse de Doctorat d'état, USTO*, 2007.
- Bouzit M., Ameur H. Simulation numérique de l'écoulement d'un fluide pseudoplastique dans une cuve mécaniquement agitée. *19ème Congrès Français de Mécanique*, Marseille, France du 24 au 28 Aout 2009.
- Bouzouini M. Agitation mécanique des fluides visqueux newtoniens par un agitateur à pales (approche numérique). *Mémoire de magister, USTO*, 2004.
- Chavan V. V. Power consumption for mixing of inelastic non-Newtonian fluids by helical screw agitators. *Chemical Engineering Science*, 50, 147-155, 1972.
- Dames M. Gestion de procédés discontinus : méthodologie de modélisation et d'optimisation d'opérations de dispersion liquide-liquide en cuve agitée. *Thèse de Doctorat, Institut National Polytechnique de Toulouse*, 2005.
- Kamla Y., Bouzit M., Hadjeb A., Ameur H. Hydrodynamique de l'écoulement dans une cuve agitée par un agitateur hélicoïdale. *22ème Congrès Français de Mécanique*, Lyon, 24 au 28 Août 2015.
- Youcefi A. Etude expérimentale de l'écoulement d'un fluide viscoélastique autour d'un agitateur bipale en cuve agitée. Thèse de Doctorat Institut National Polytechnique Toulouse, 1993.
- Youcefi A., Gaudu R., Sengelin M., Boisson H. C. , Bertrand J. Agitation mécanique de fluides viscoélastiques par un agitateur bipale. *2 ème Congrés de Génie des procédés*, 49- 55, Compiège, 1991.